#### The Kernel

wants to be your friend

## Boxing them in

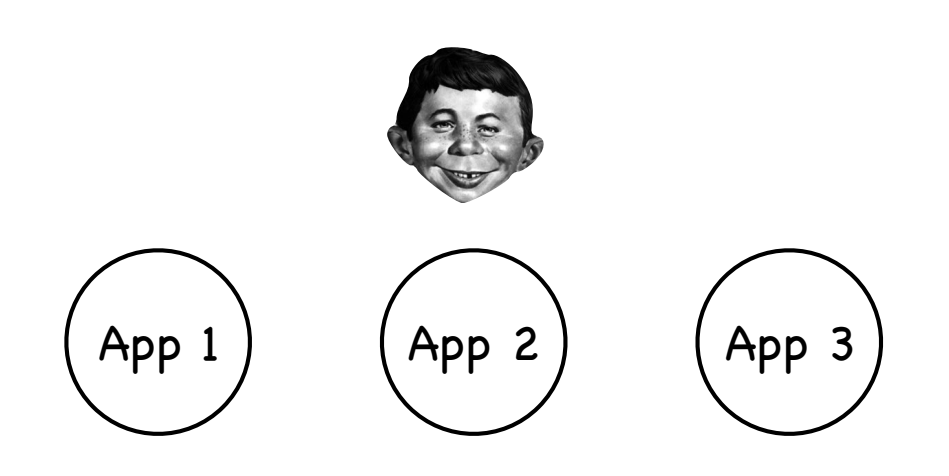

Operating System

Reading and writing memory, managing resources, accessing I/O...

- Buggy apps can crash other apps
- Buggy apps can crash OS
- Buggy apps can hog all resources
- Malicious apps can violate privacy of other apps
- Malicious apps can change the OS

#### The Process

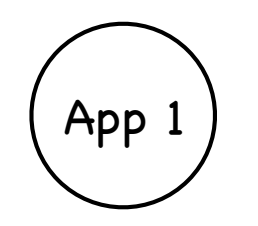

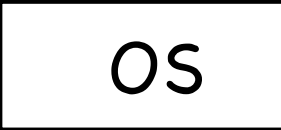

An abstraction for protection the execution of an application program with restricted rights

- But there are tradeoffs  $\langle \widehat{q_{\mathrm{b}}}\rangle$ (there always are tradeoffs!)
- Must not hinder functionality still efficient use of hardware enable safe communication

#### The Process

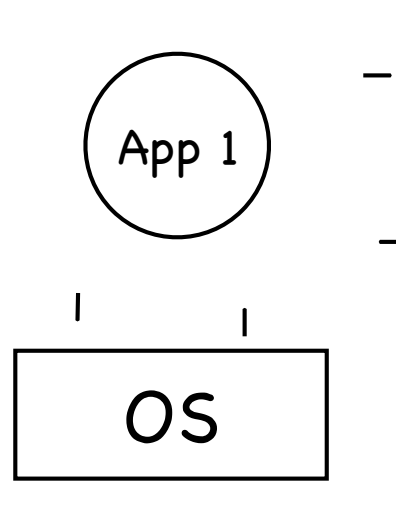

- An abstraction for protection the execution of an application program with restricted rights
- But there are tradeoffs  $\langle \widehat{\mathbf{c}_\mathrm{b}} \rangle$ (there always are tradeoffs!)
- Must not hinder functionality still efficient use of hardware enable safe communication

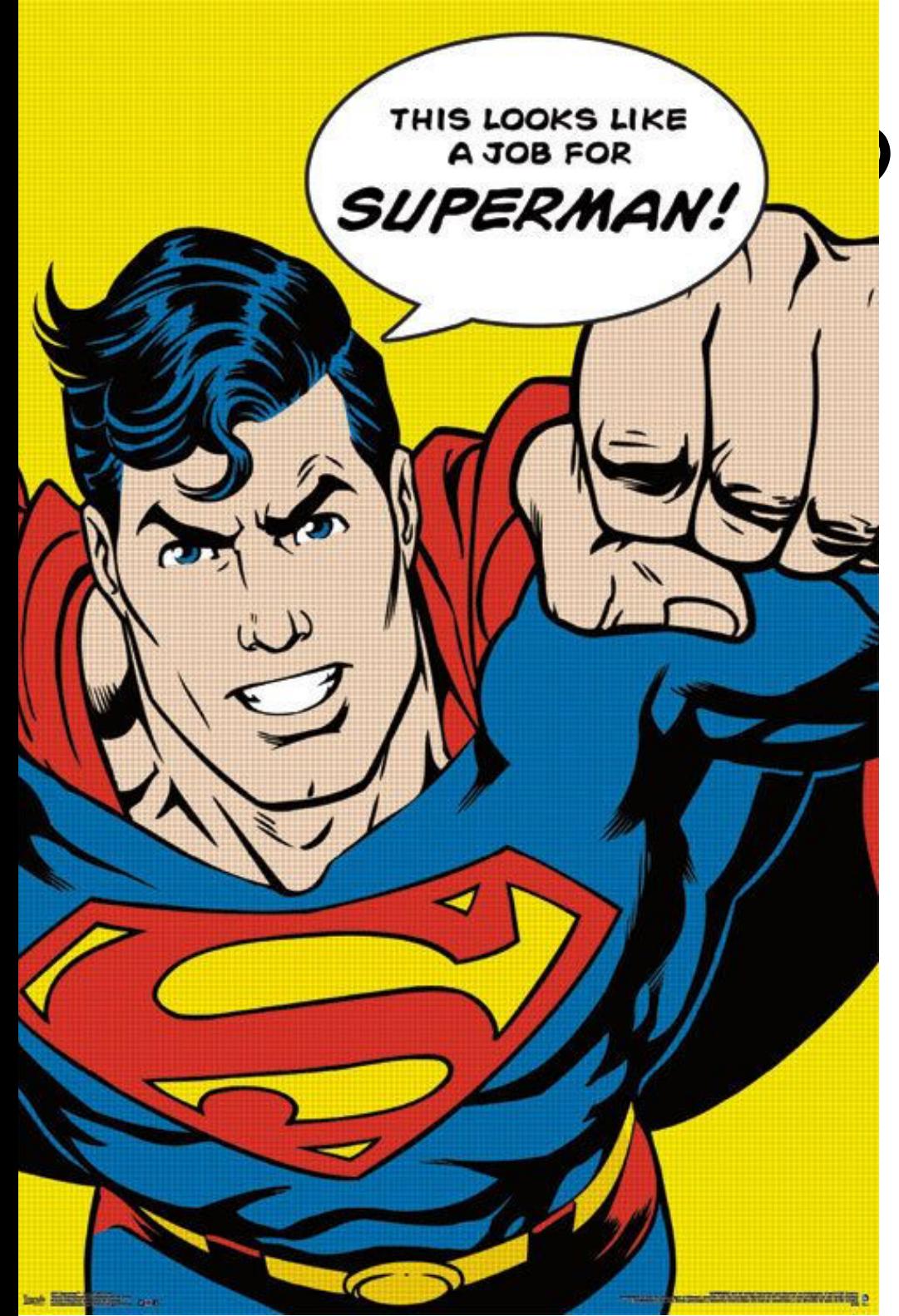

## THIS LOOKS LIKE U arécthinking…

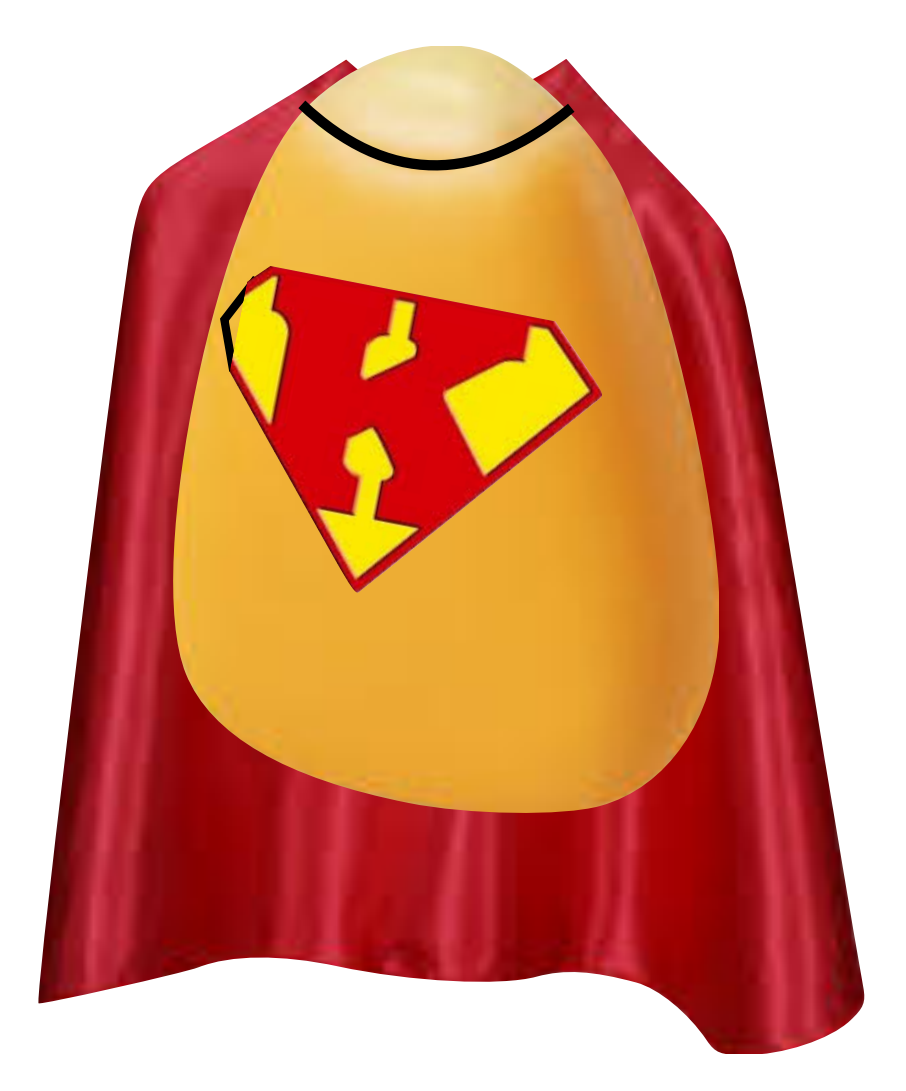

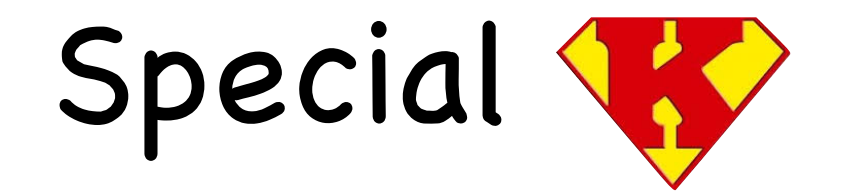

Part of the OS  $\sqrt[6]{\delta_{\rm O}}$ 

all kernel is in the OS

not all the OS is in the kernel

(why not? robustness)

widgets libraries, window managers etc

# Process: Getting to know you

A process is a program during execution

compiler

program is a static file

process = executing program = program + execution state

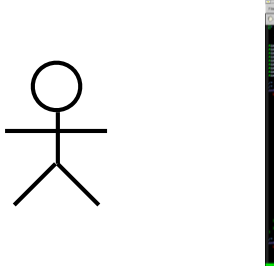

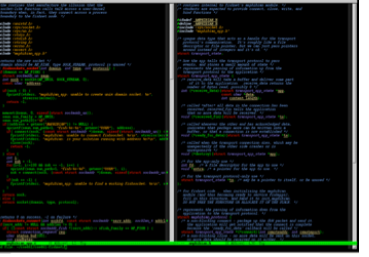

Source code

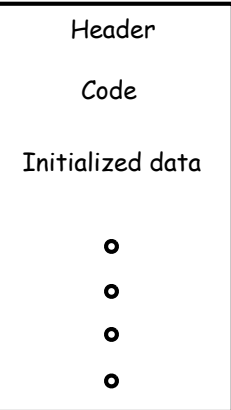

OS copy

Executable Image

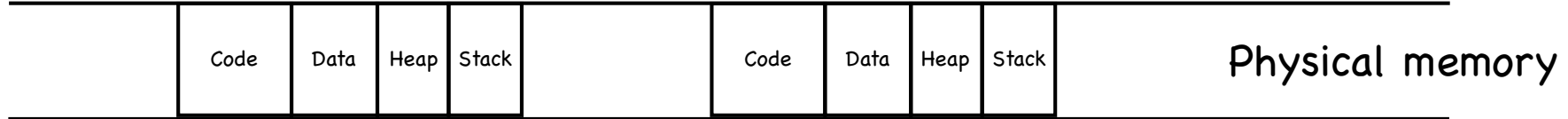

## Keeping track of a process

A process has code OS must track program counter

- A process has a stack OS must track stack pointer
- OS stores state of process in Process Control Block (PCB)

Data (program instructions, stack & heap) resides in memory, metadata is in PCB

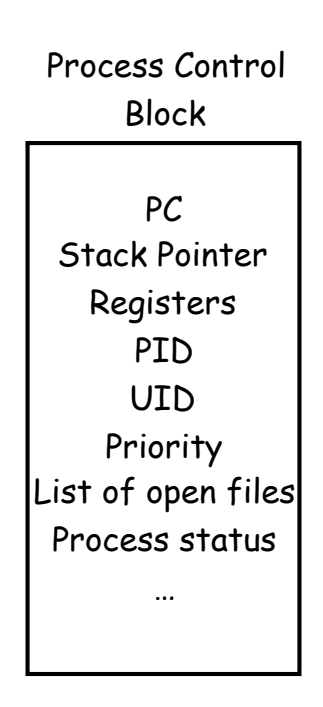

## How can the OS enforce restricted rights?

Easy: kernel interprets each instruction!

slow

many instructions are safe: do we really need to involve the OS?

## How can the OS enforce restricted rights?

Easy: kernel interprets each instruction!

slow

many instructions are safe: do we really need to involve the OS?

Dual Mode Operation

hardware to the rescue: use a mode bit

in user mode, processor checks every instruction

in kernel mode, unrestricted rights

hardware to the rescue (again) to make checks efficient

## Efficient protection in dual mode operation

Privileged instructions

in user mode, no way to execute potentially unsafe instructions

Memory protection

in user mode, memory accesses outside a process' memory region are prohibited

Timer interrupts

kernel must be able to periodically regain control from running process

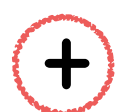

Efficient mechanism for switching modes

## I. Privileged instructions

- Examples: Set mode bit; set accessible memory; disable interrupts; etc
- But how can an app do I/O then? system calls achieve access to kernel mode only at specific locations specified by OS
- Executing a privileged instruction while in user mode causes a processor exception....

...which passes control to the kernel

## II. Memory Protection

#### Step 1: Virtualize Memory

- Virtual address space: set of memory addresses that process can "touch" CPU works with virtual addresses
- Physical address space: set of memory addresses supported by hardware

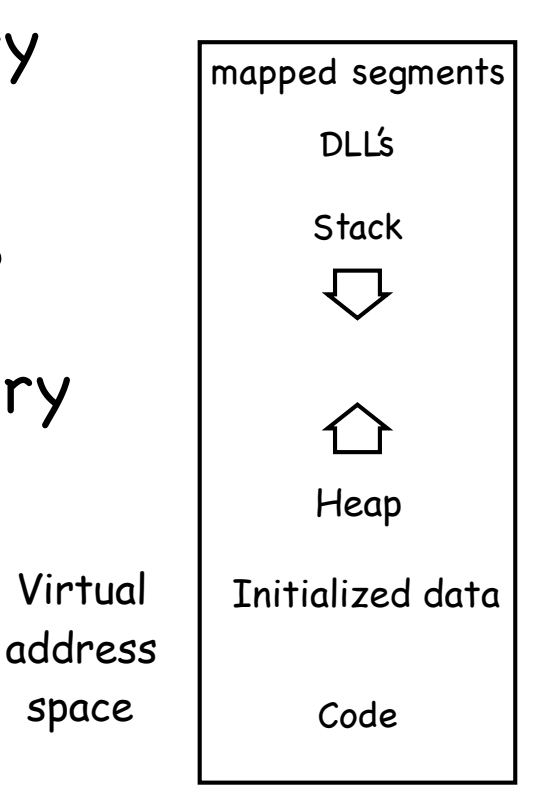

space

## II. Memory Protection

#### Implement a function mapping ⟨pid, virtual address⟩ physical address Step 2: Address Translation into

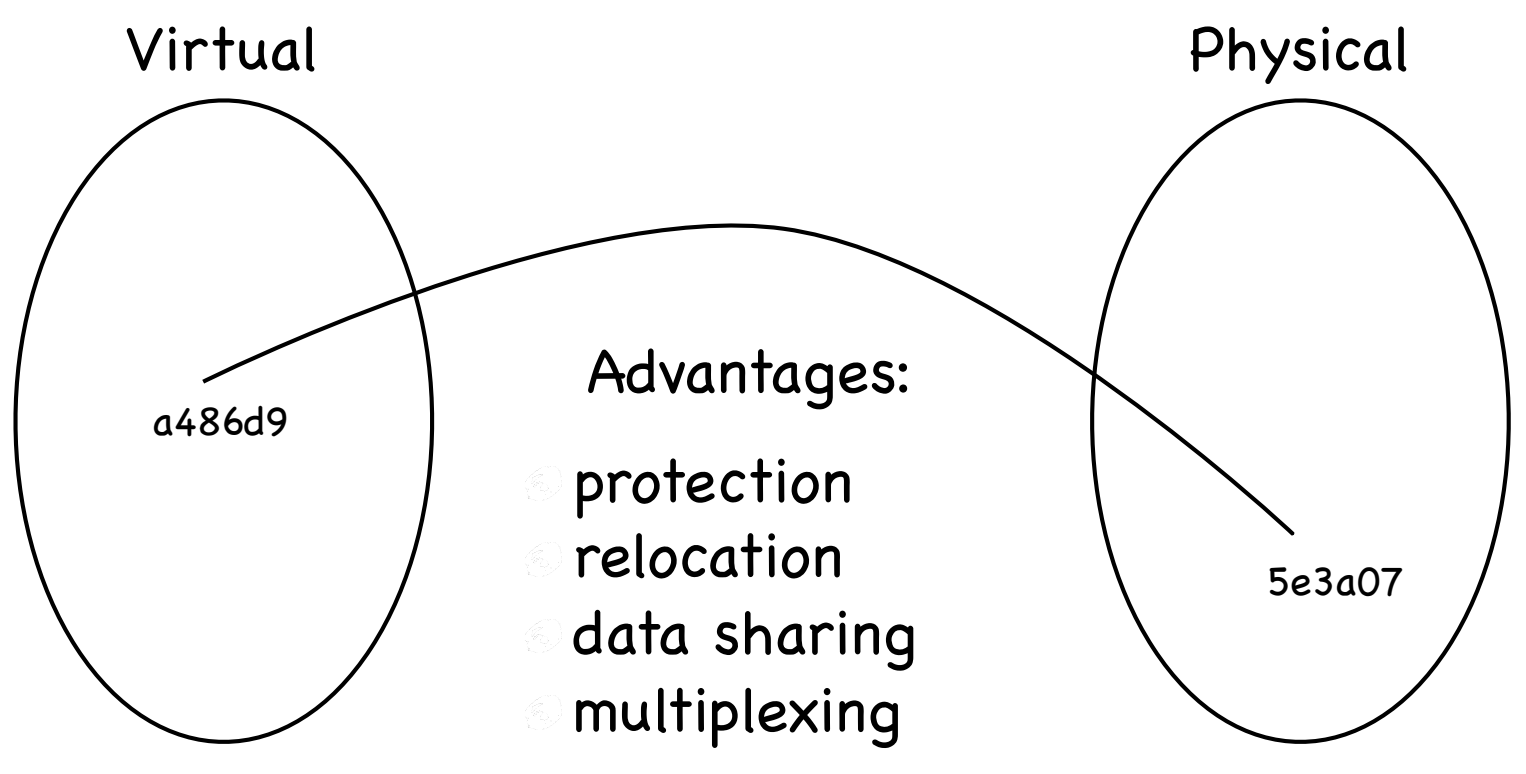

#### Protection

**At all times, the functions used by different** processes map to disjoint ranges

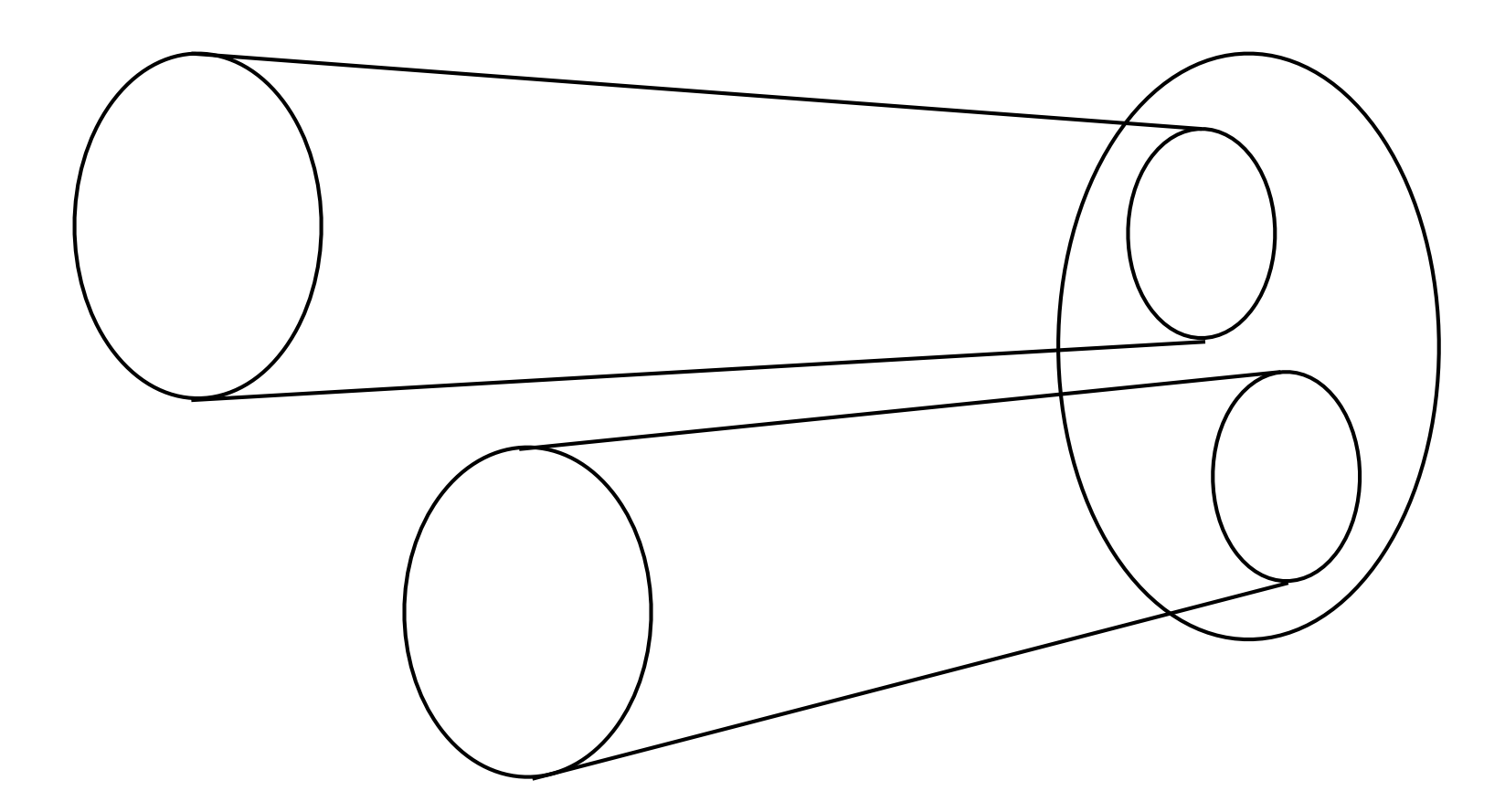

#### Relocation

**The range of the function used by a process** can change over time

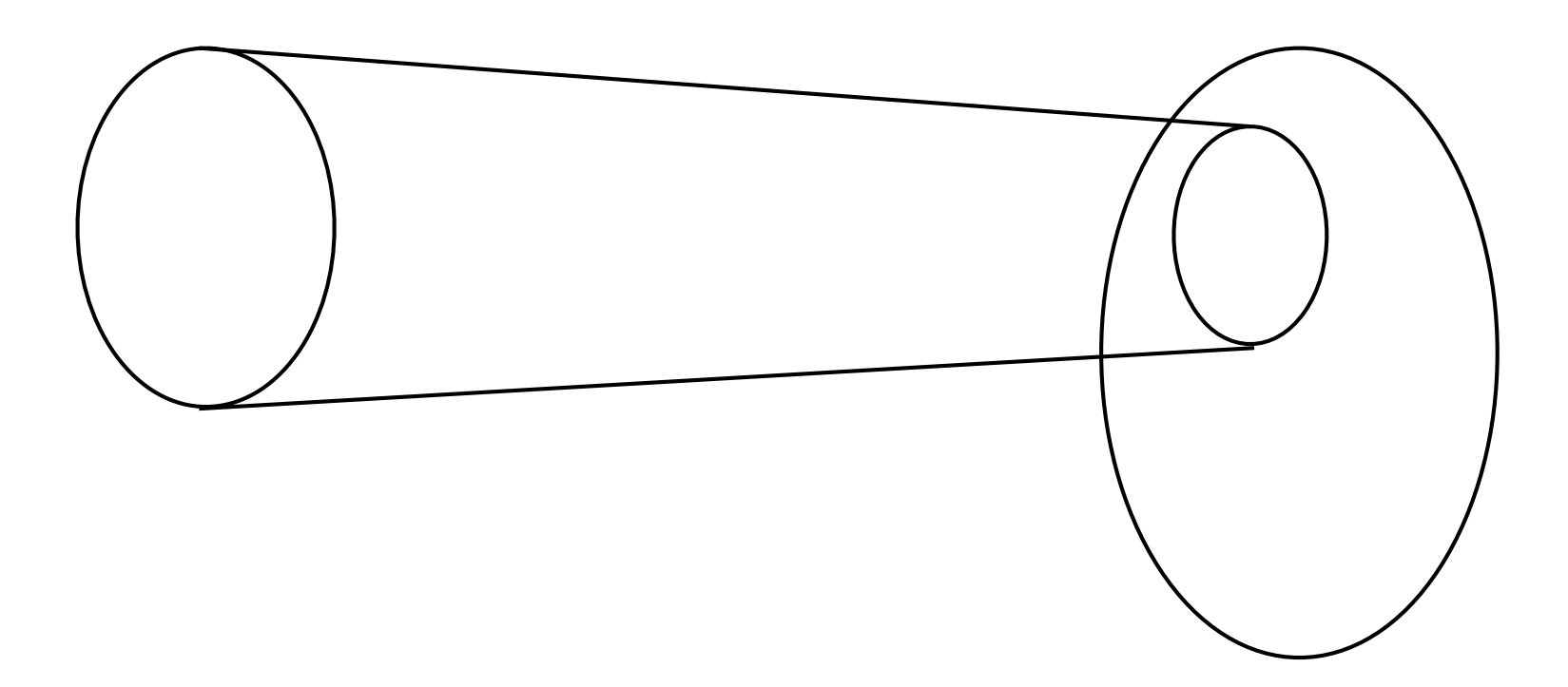

#### Relocation

The range of the function used by a process can change over time

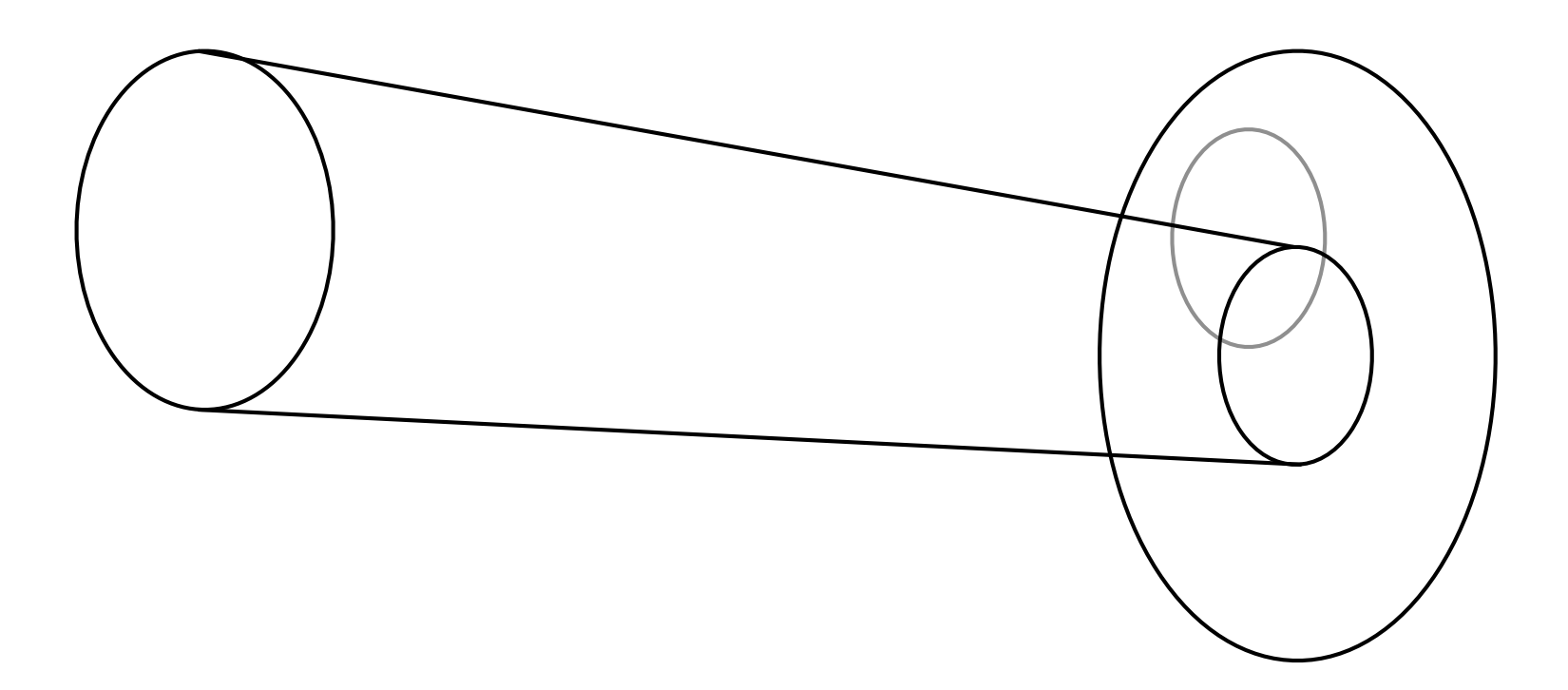

## Data Sharing

Map different virtual addresses of different processes to the same physical address

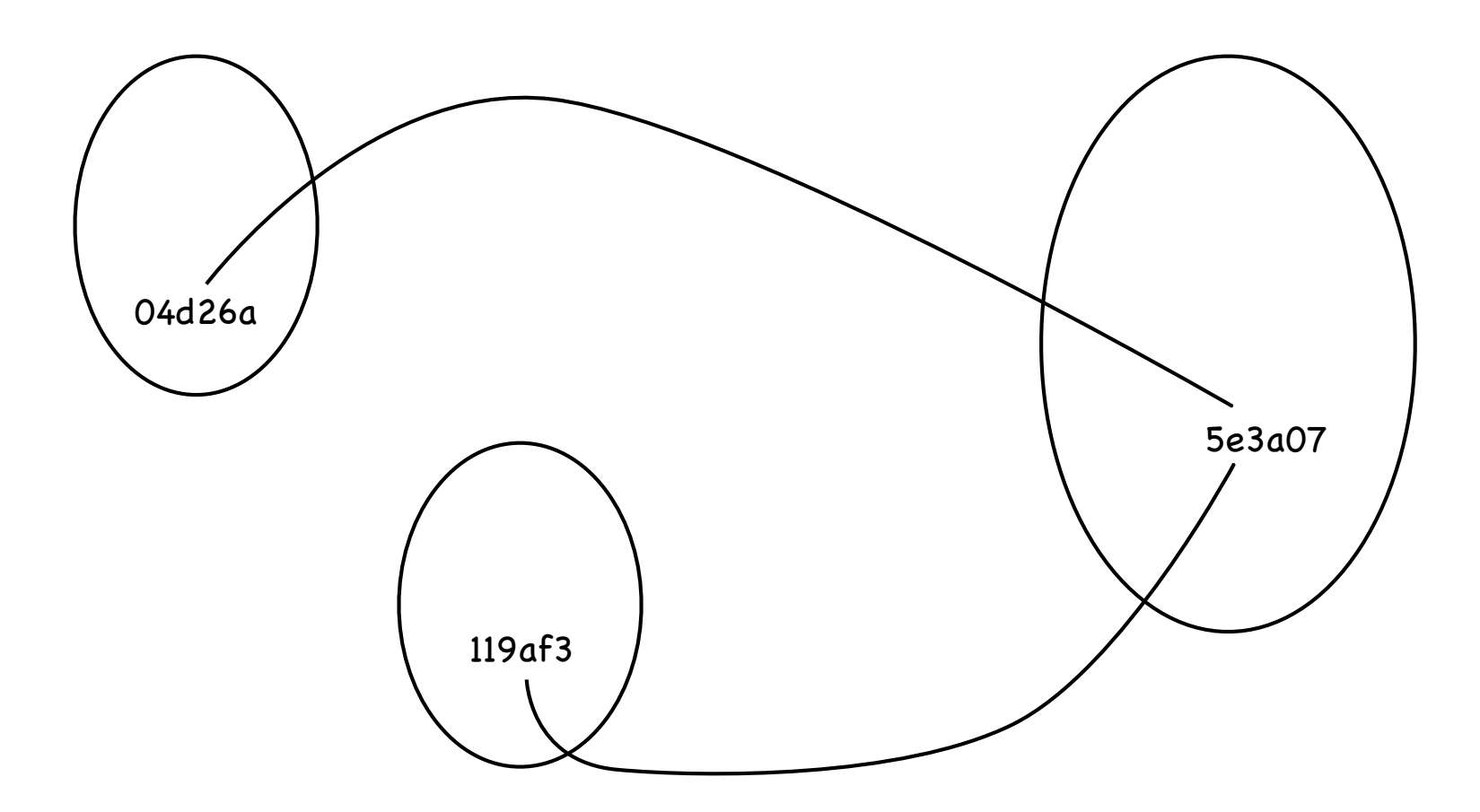

Create illusion of almost infinite memory by changing domain (set of virtual addresses) that maps to a given range of physical addresses

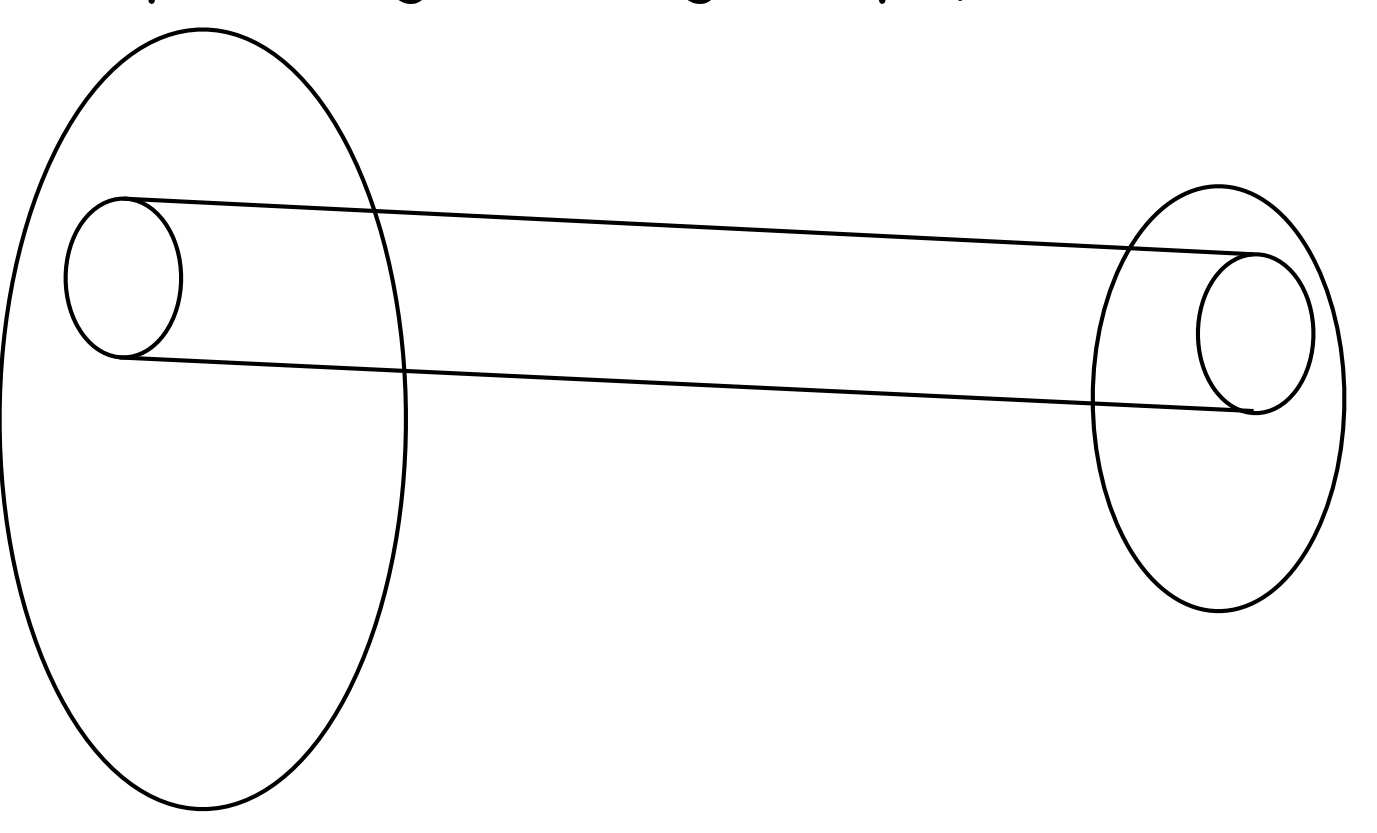

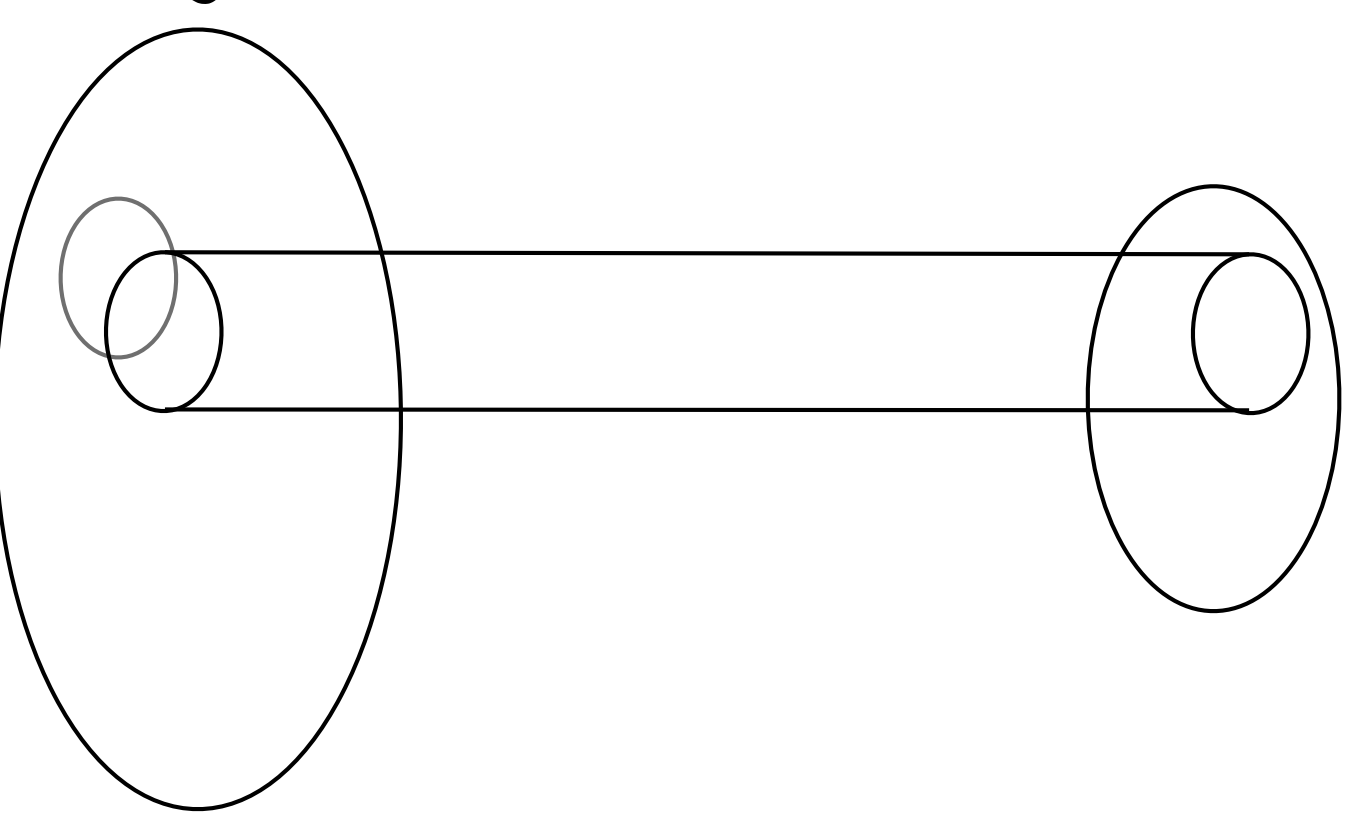

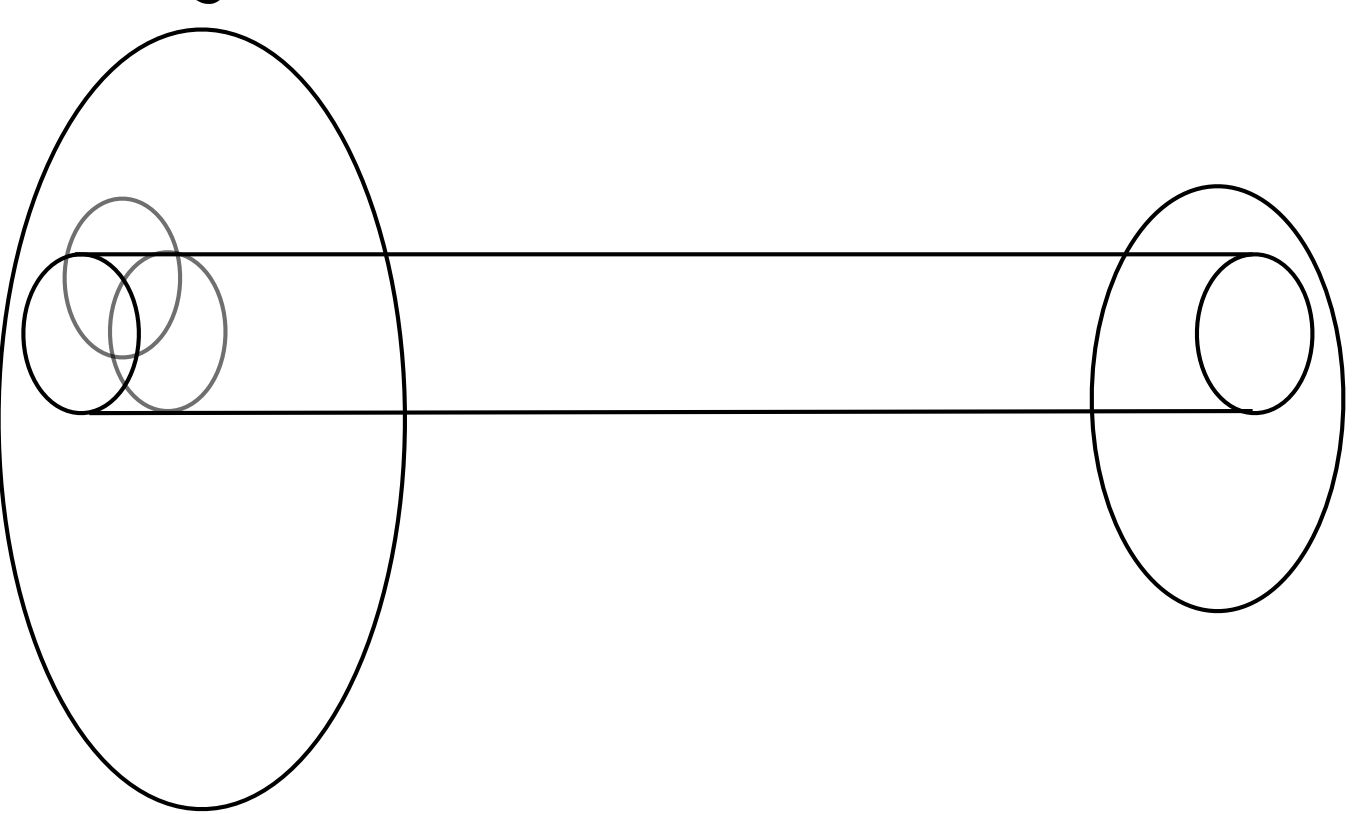

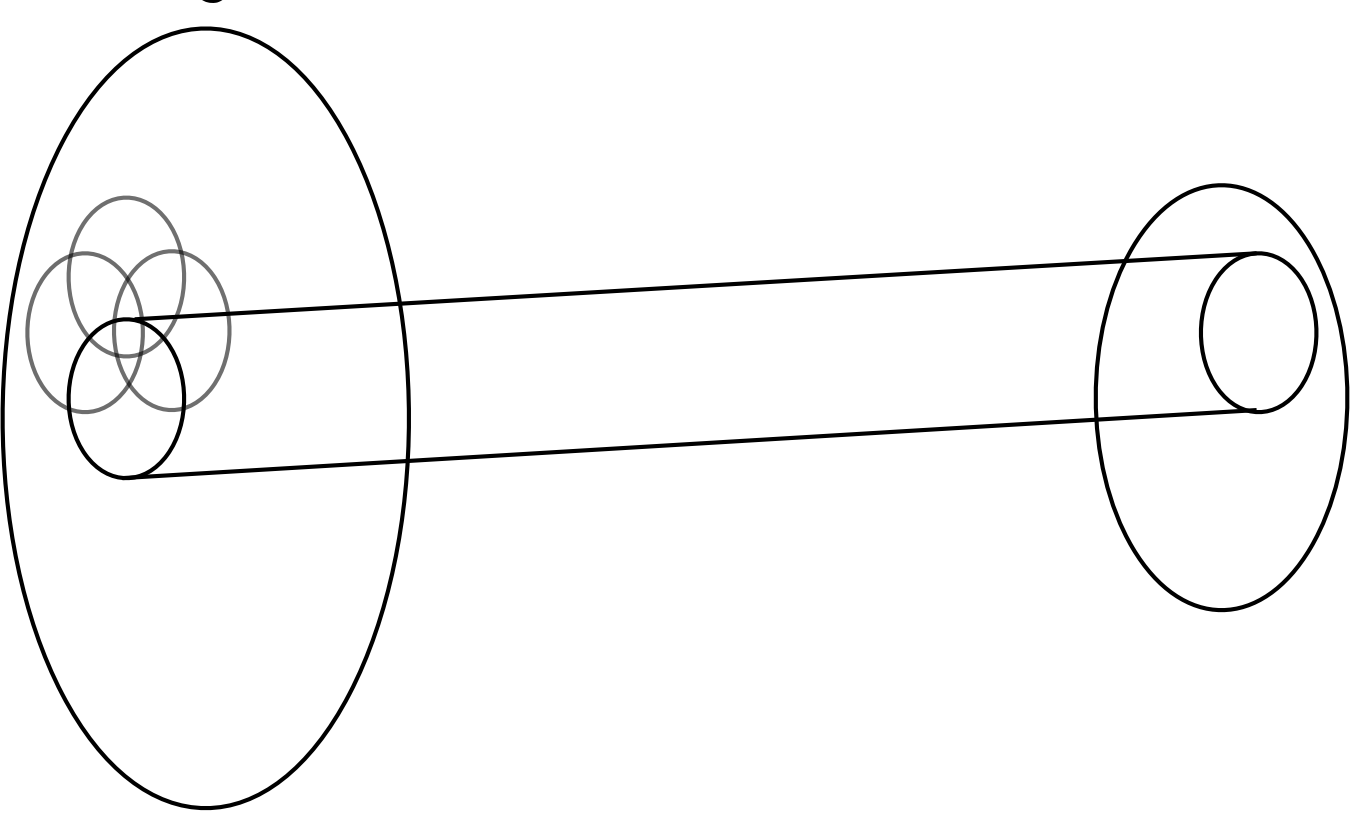

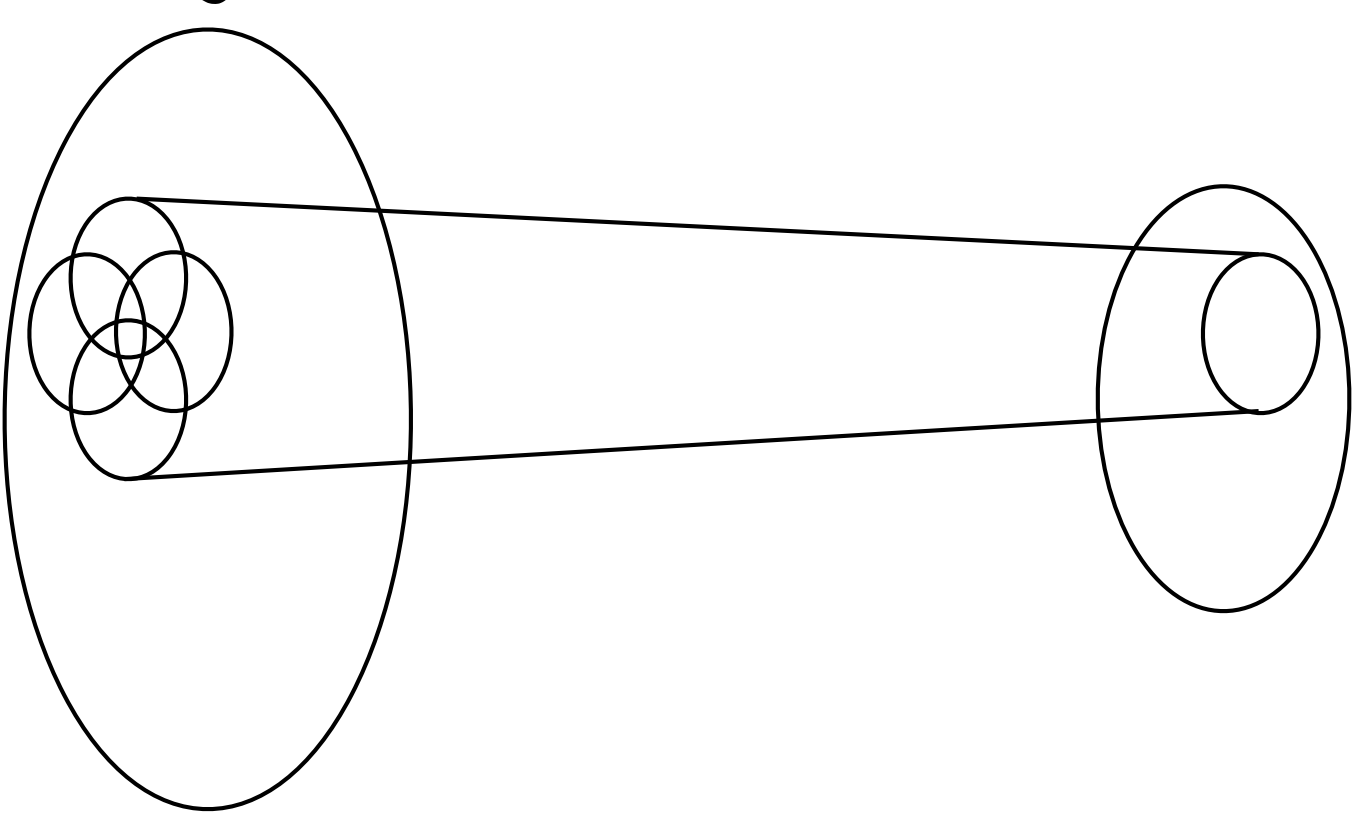

## A simple mapping mechanism: Base & Bound

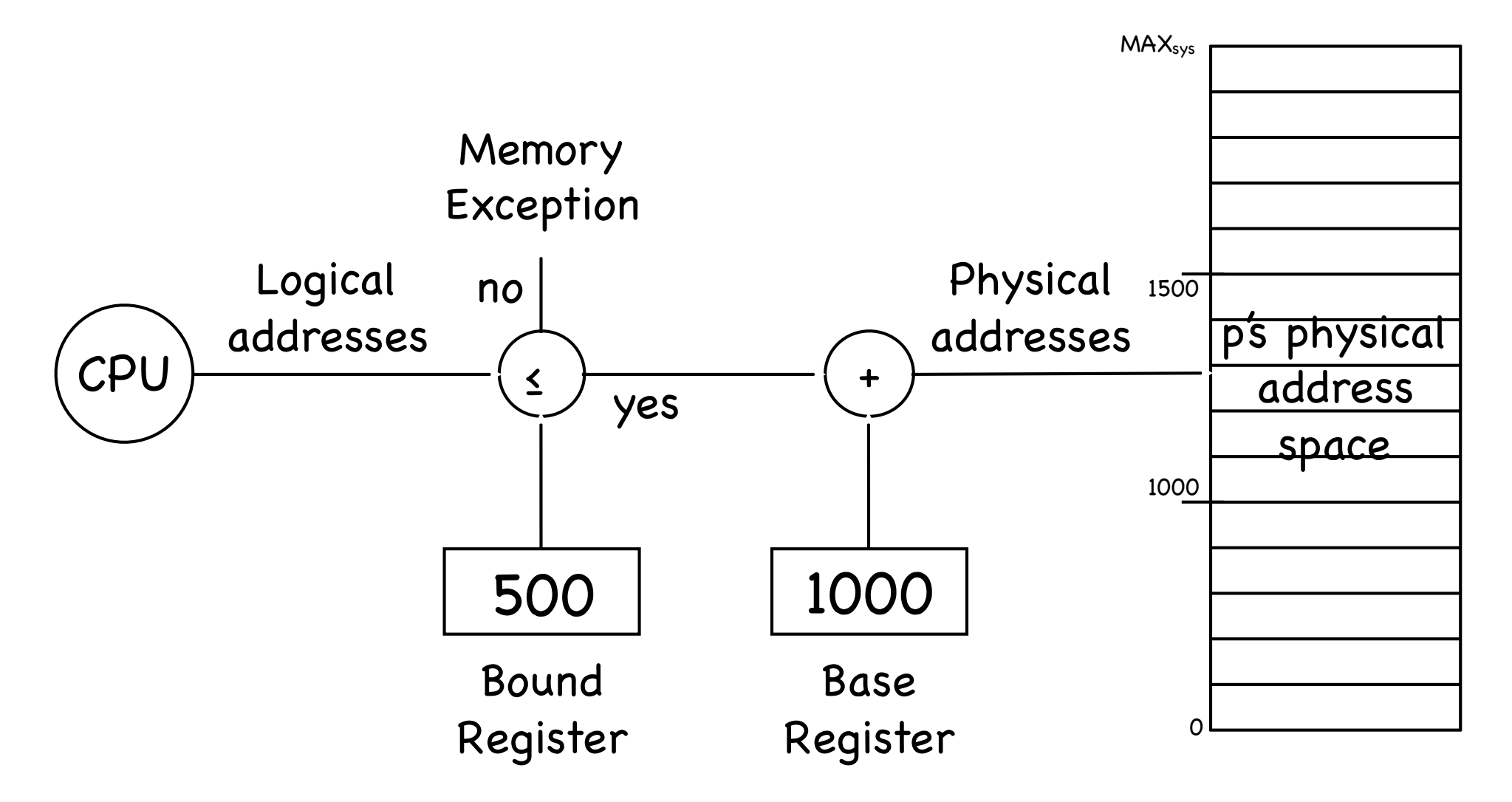

### On Base & Limit

- Contiguous Allocation: contiguous virtual addresses are mapped to contiguous physical addresses
- Protection is easy, but sharing is hard
	- Two copies of emacs: want to share code, but have data and stack distinct...
- And there is more…

Hard to relocate

We want them as far as as possible in virtual address space, but...

## III. Timer Interrupts

Hardware timer  $\langle \widehat{\psi_n} \rangle$ 

> can be set to expire after specified delay (time or instructions)

when it does, control is passed back to the kernel

Other interrupts (e.g. I/O completion) also (%) give control to kernel

## Crossing the line

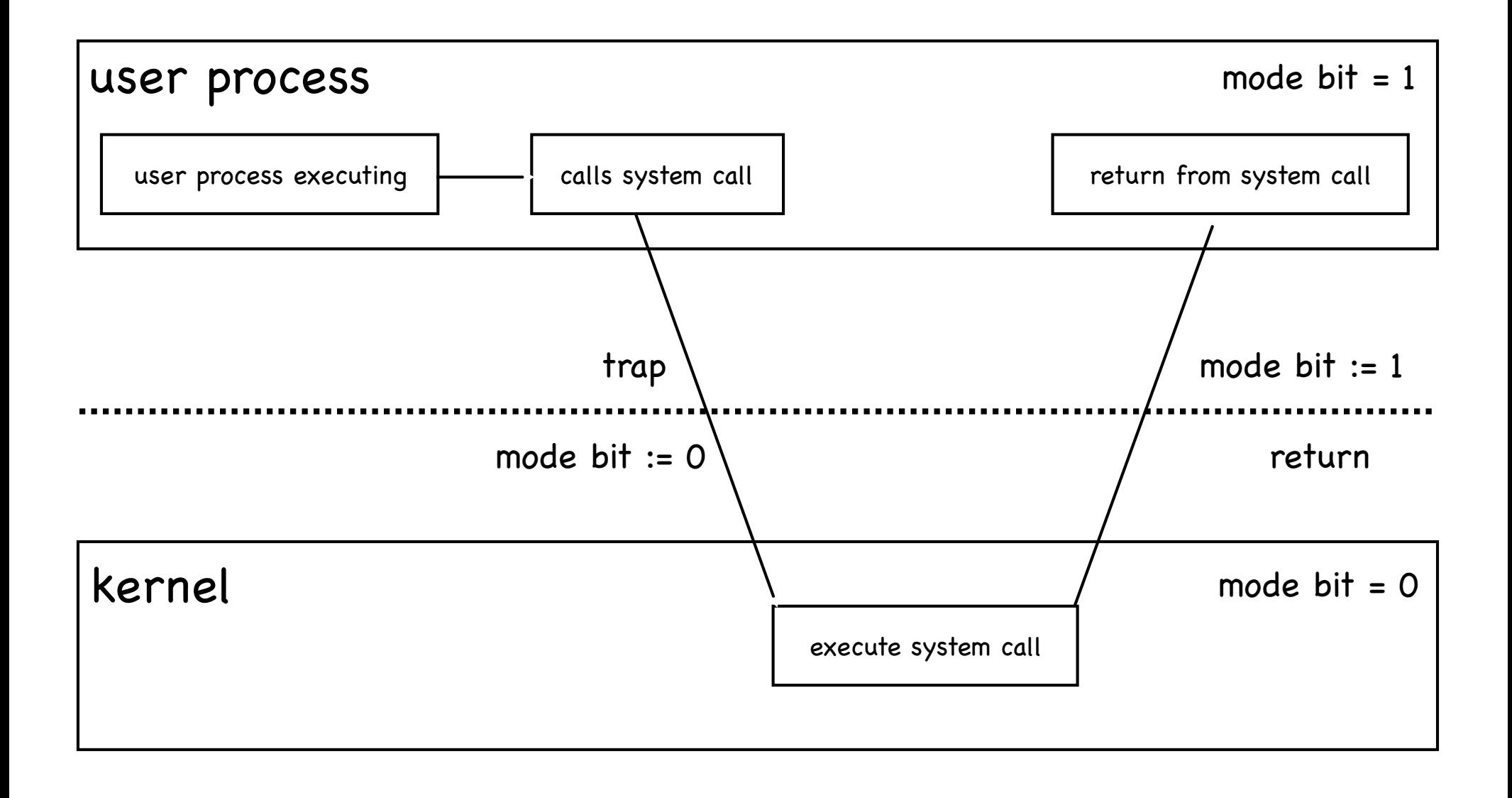

## From user mode to kernel mode...

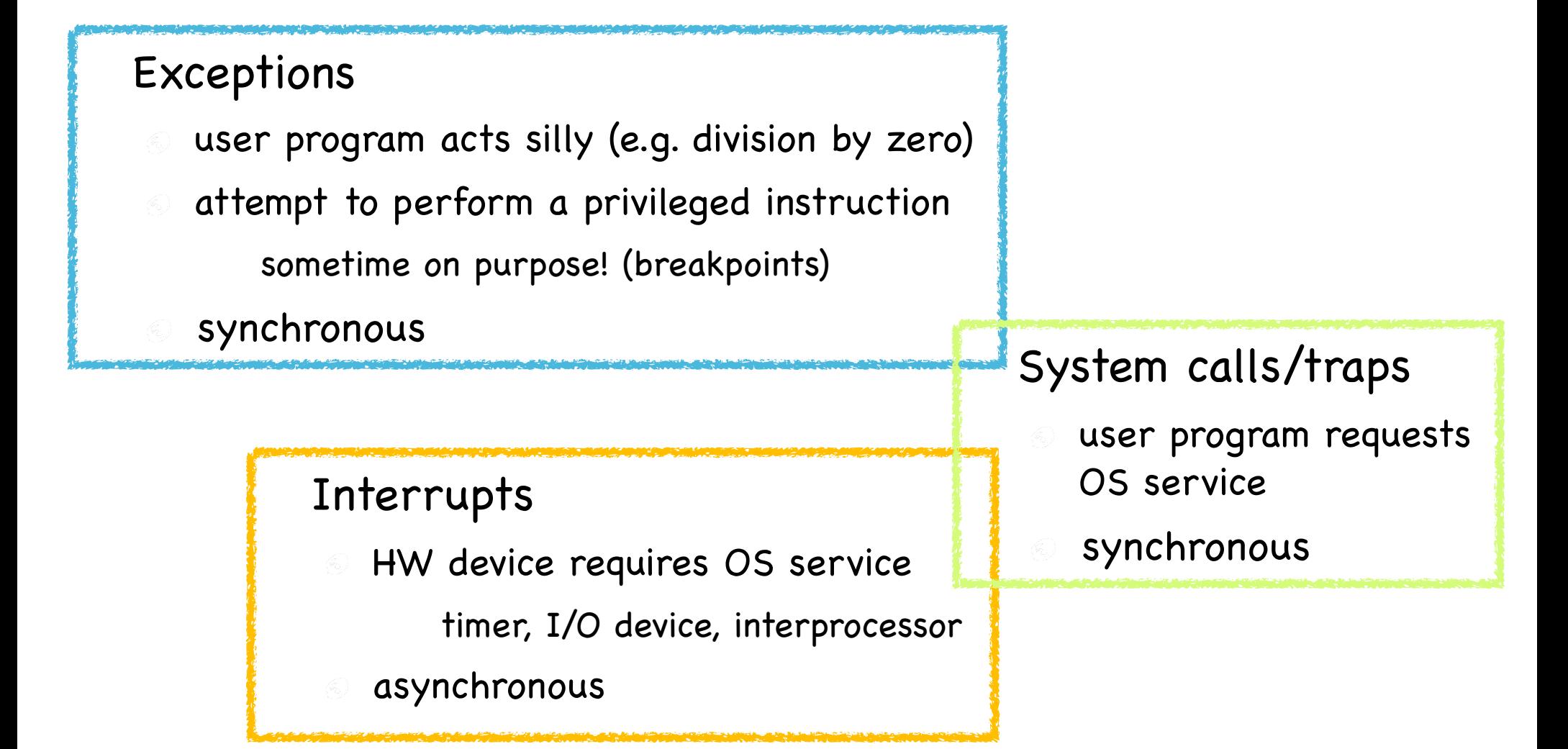

### ...and viceversa

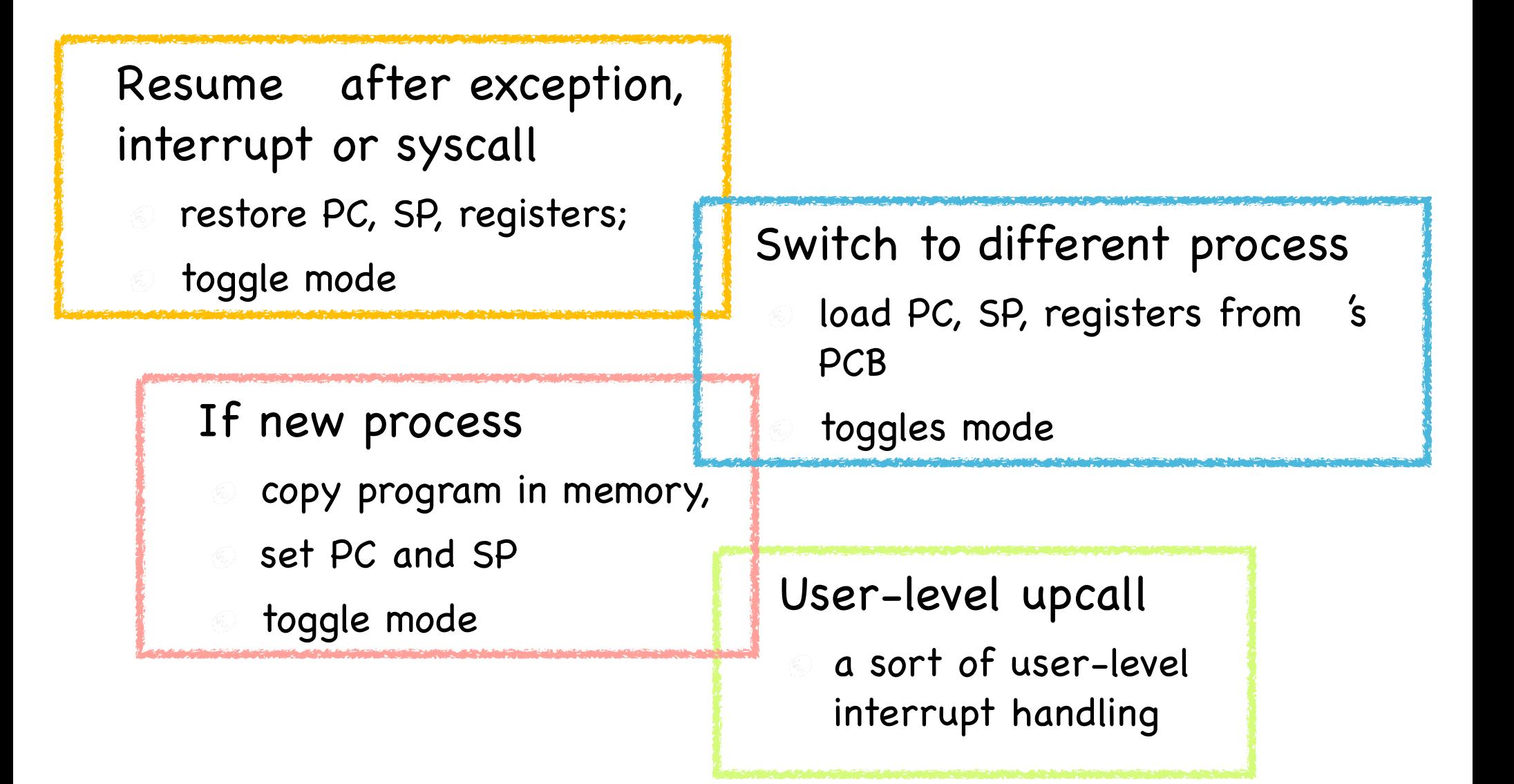

## Making the transition: Safe mode switch

Common sequences of instructions to cross  $\bigcirc$ boundary, which provide:

Limited entry

entry point in the kernel set up by kernel Atomic changes to process state PC, SP, memory protection, mode Transparent restartable execution user program must be restarted exactly as it

was before kernel got control

## Interrupt vector

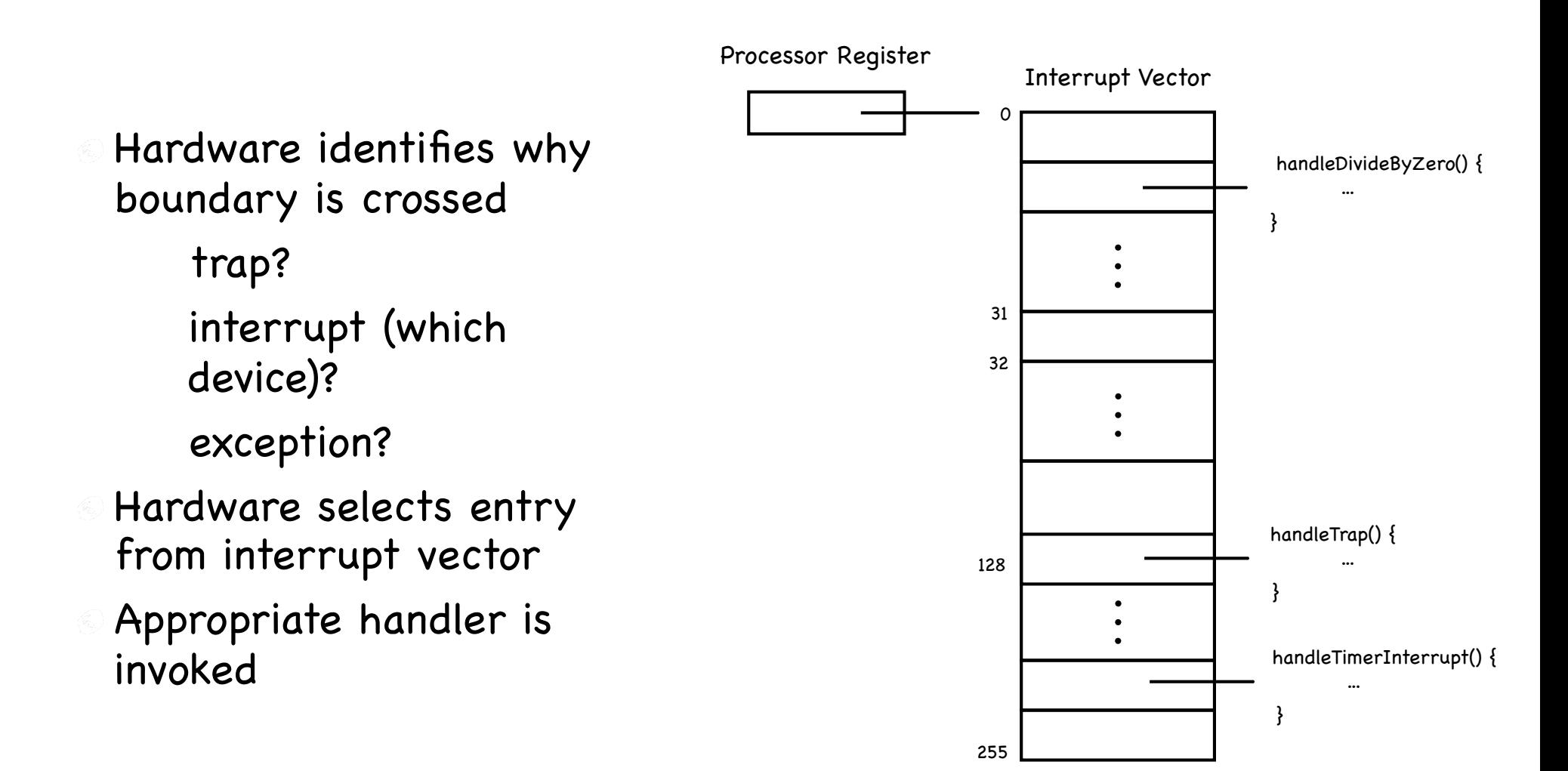

## Interrupt stack

- Stores execution context of interrupted process HW saves SP, PC Handler saves remaining registers Stores handler's local variables
- Pointed by privileged register
- One per process (or per thread!) Why not use the stack in user's space?

# Interrupt masking

- What if an interrupt occurs while running an interrupt handler?
	- Disable interrupts via privileged instruction Overdramatic… it actually defers them
	- Just use the current SP of Interrupt stack

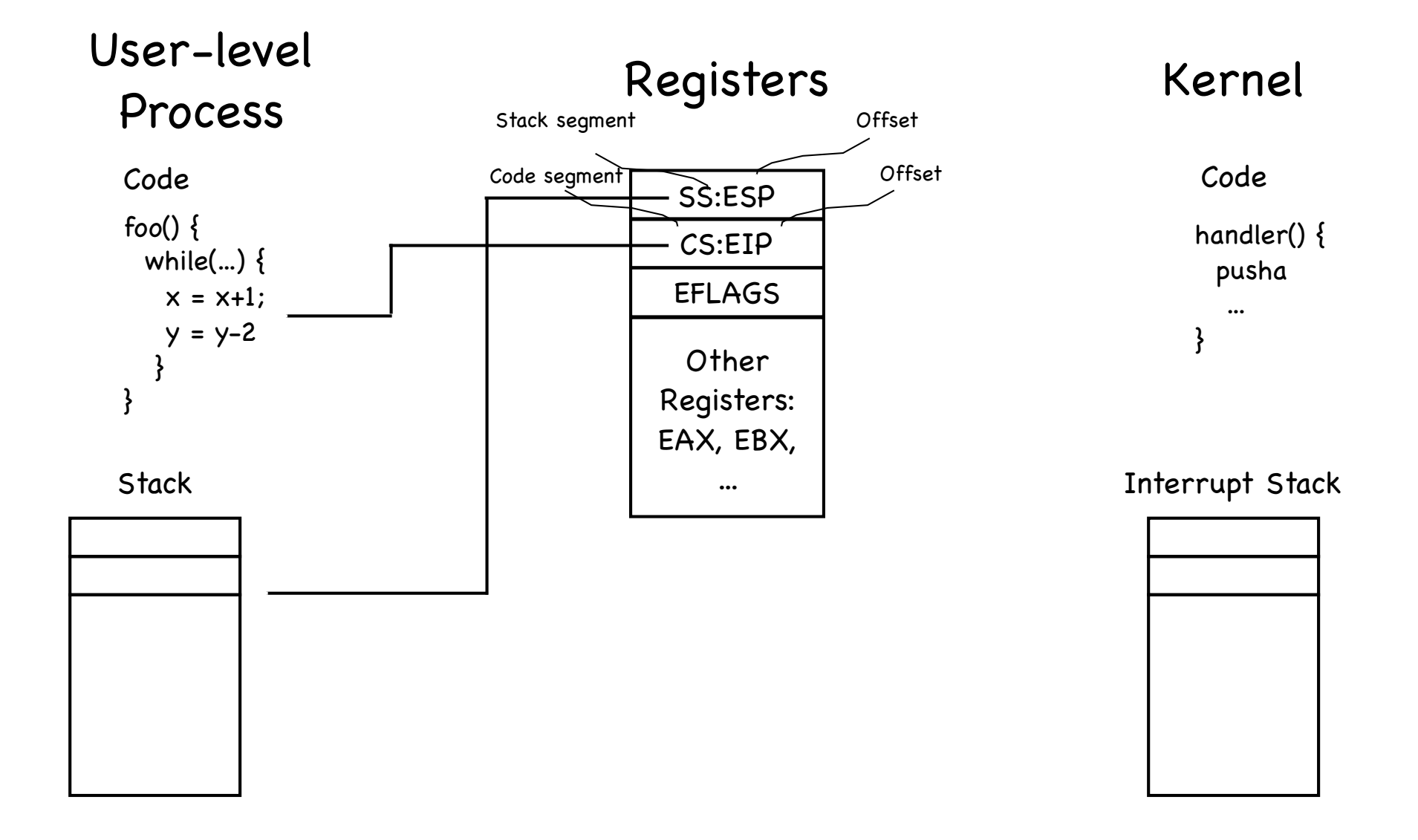

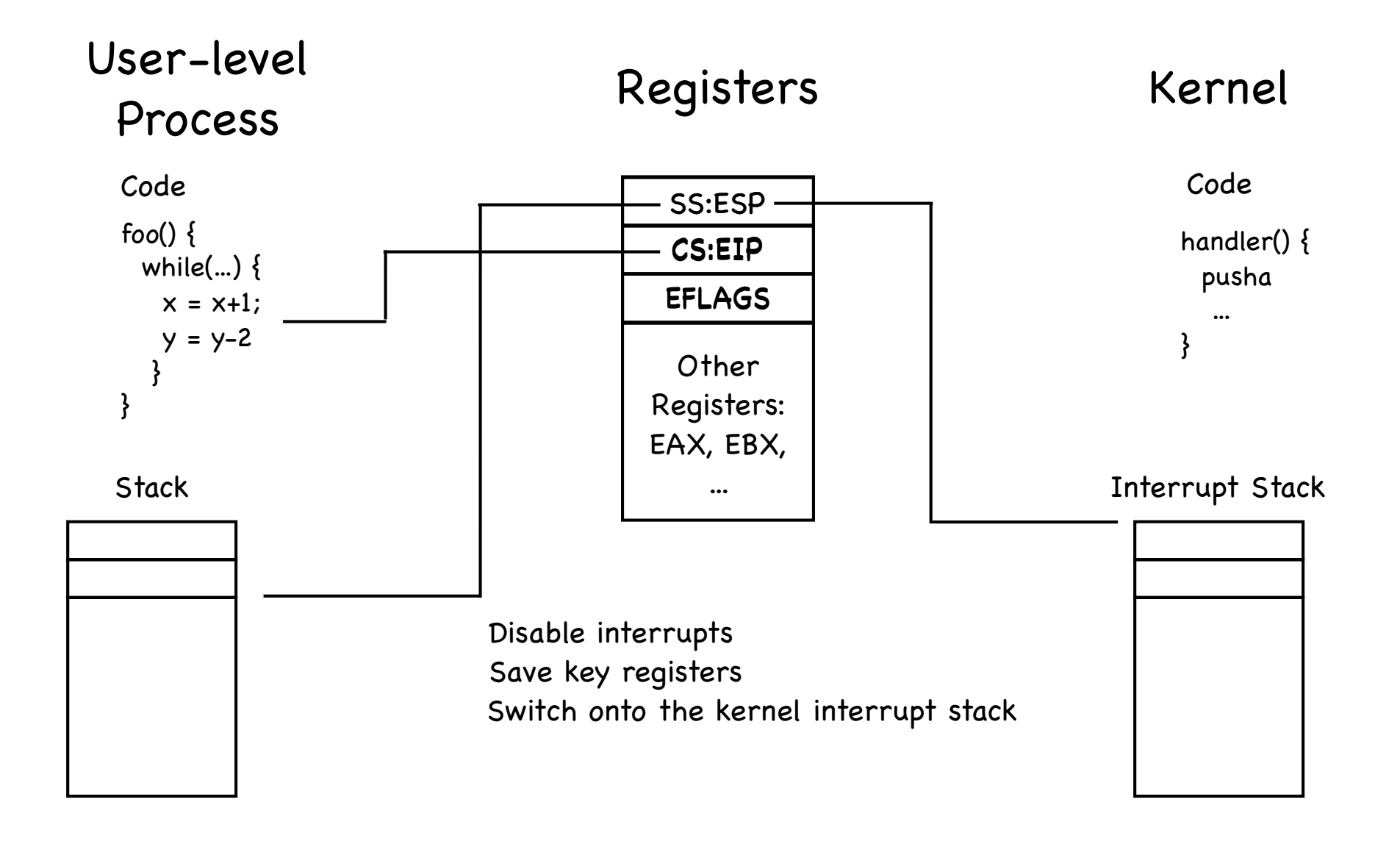

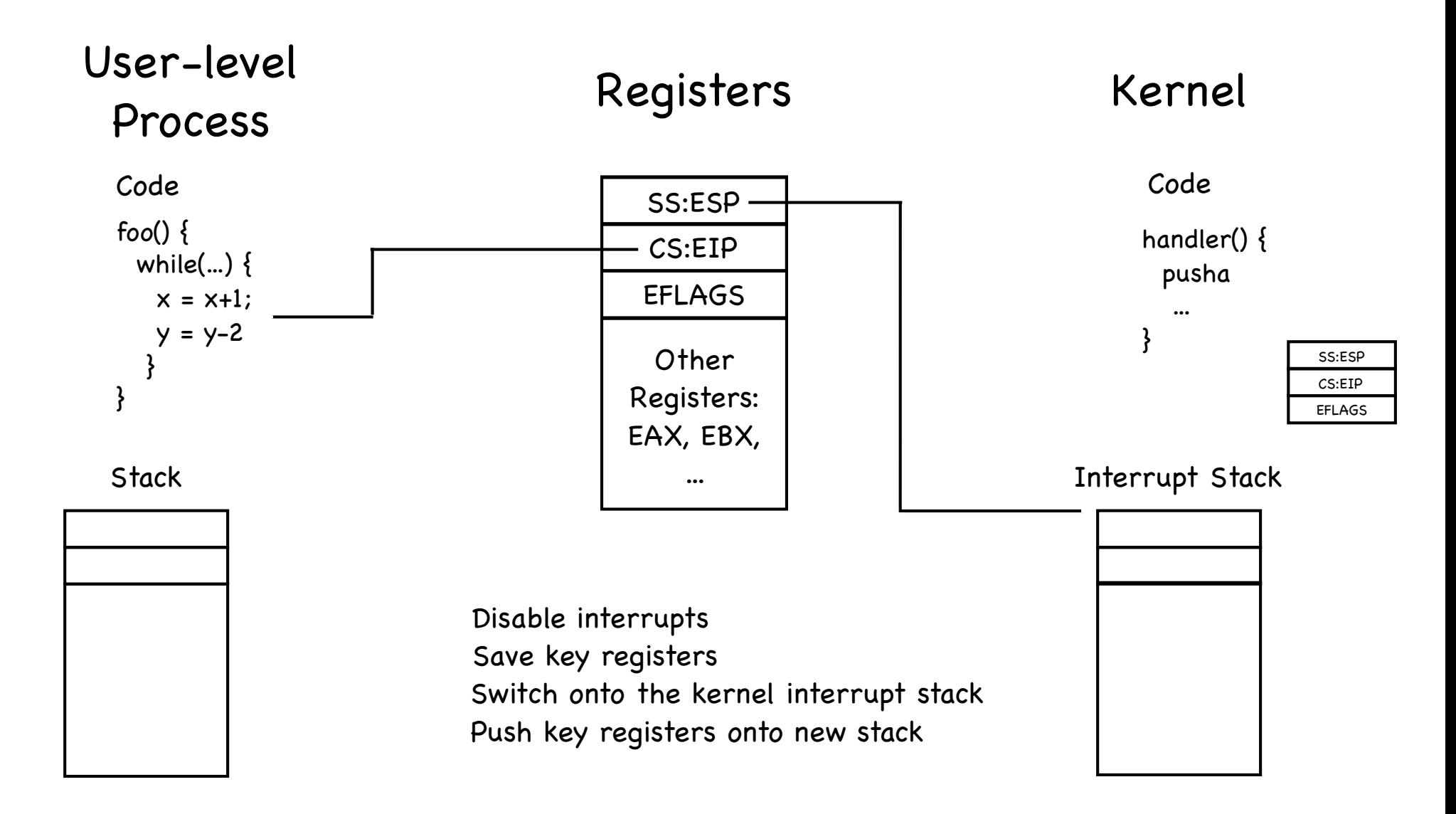

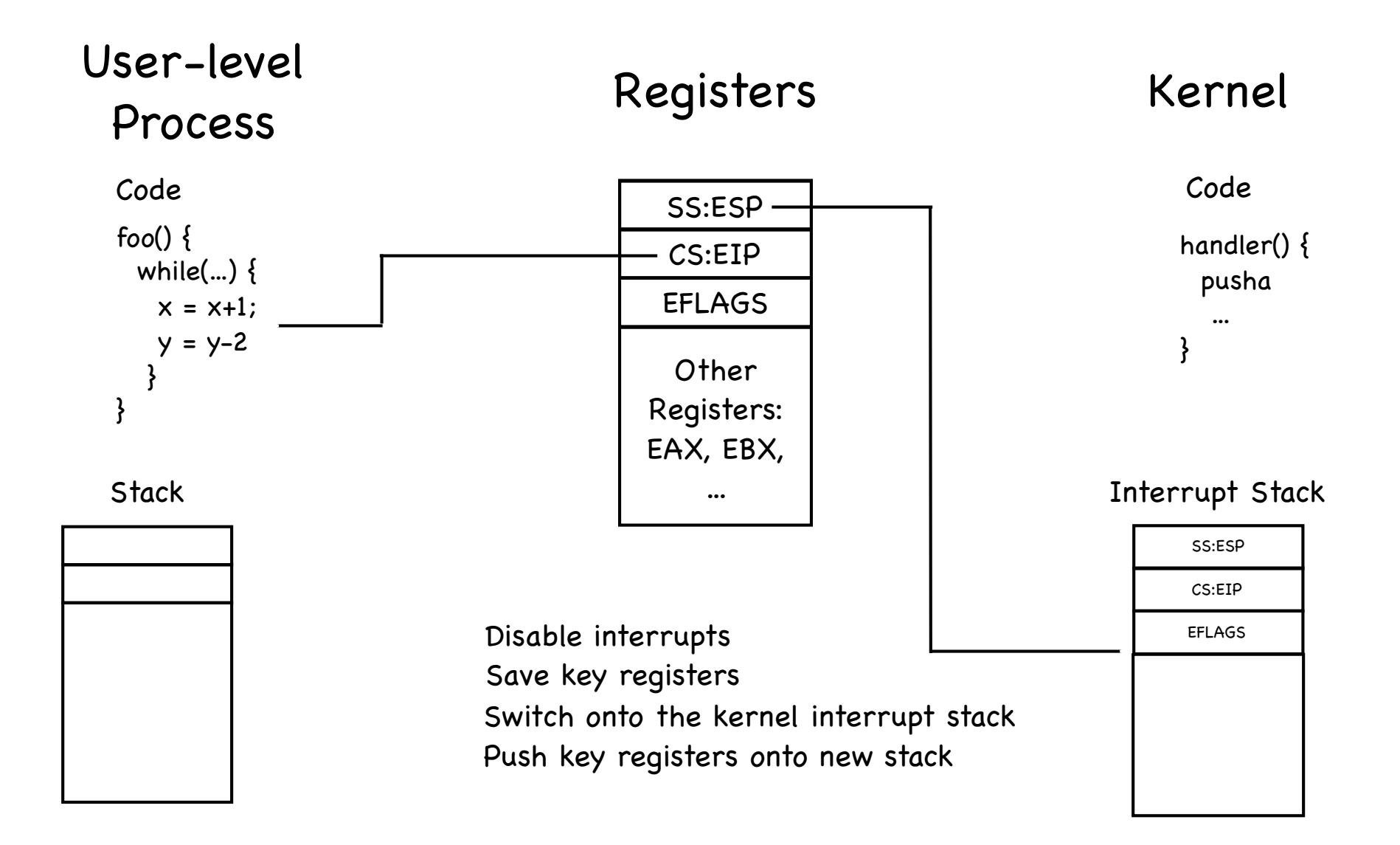

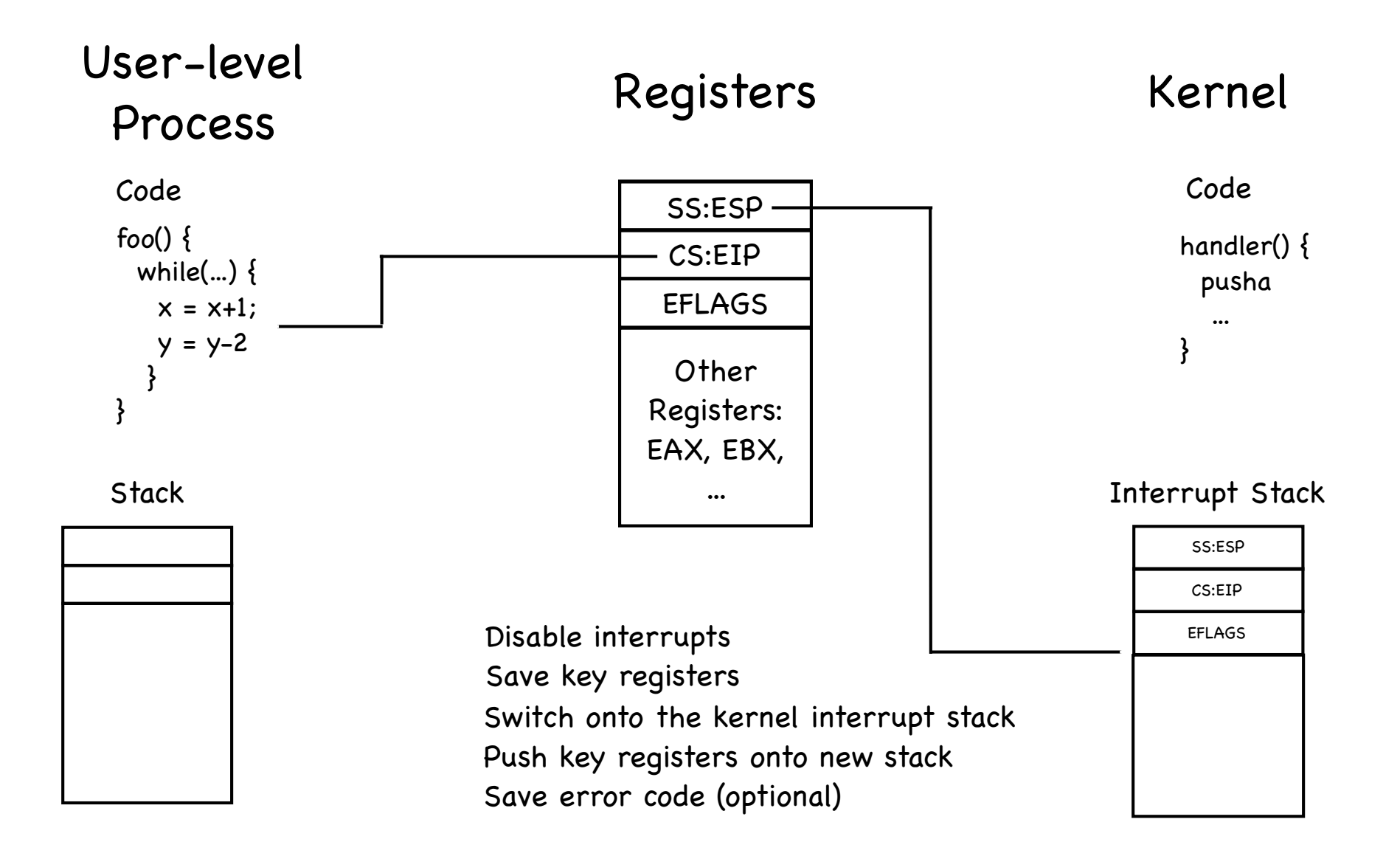

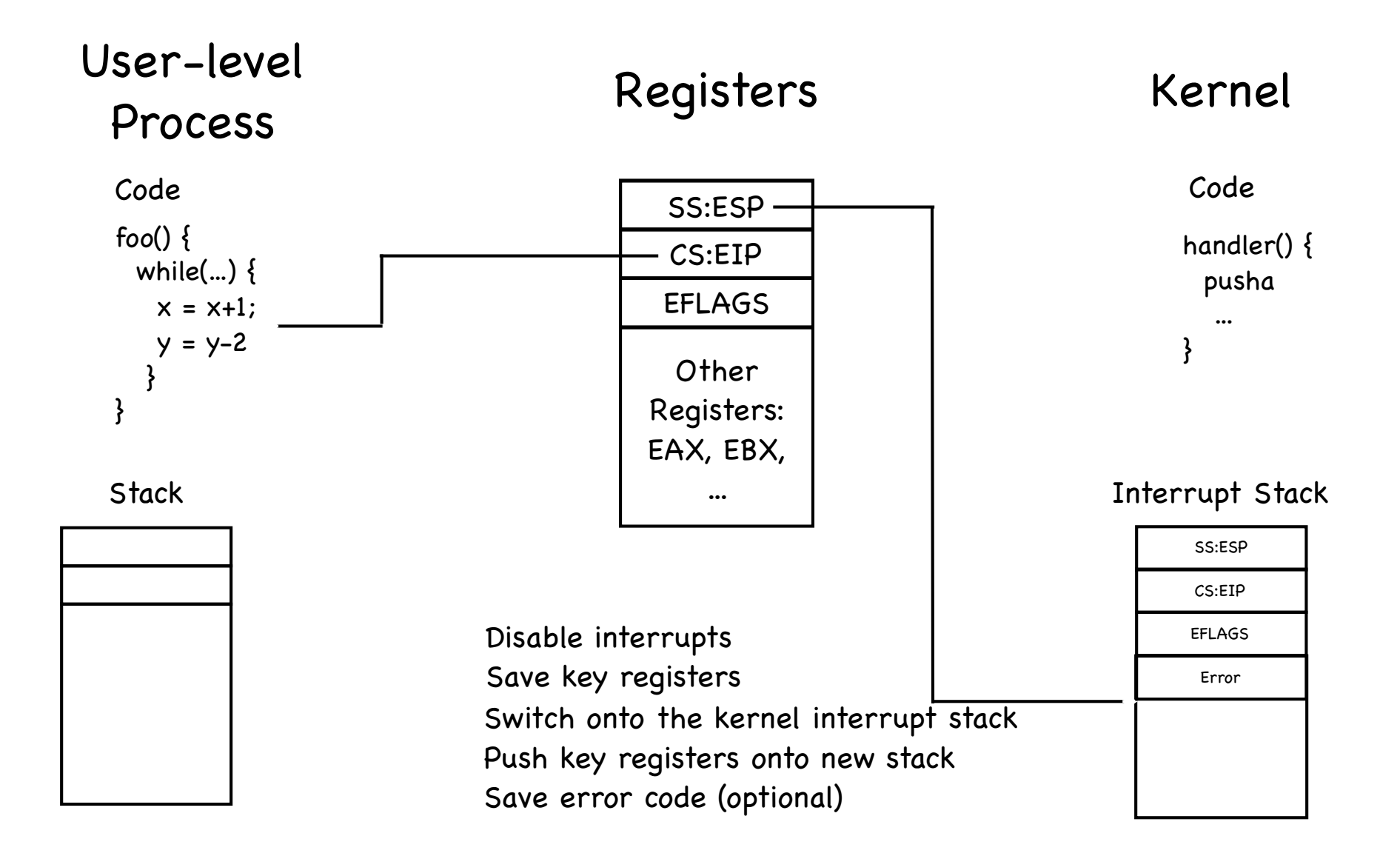

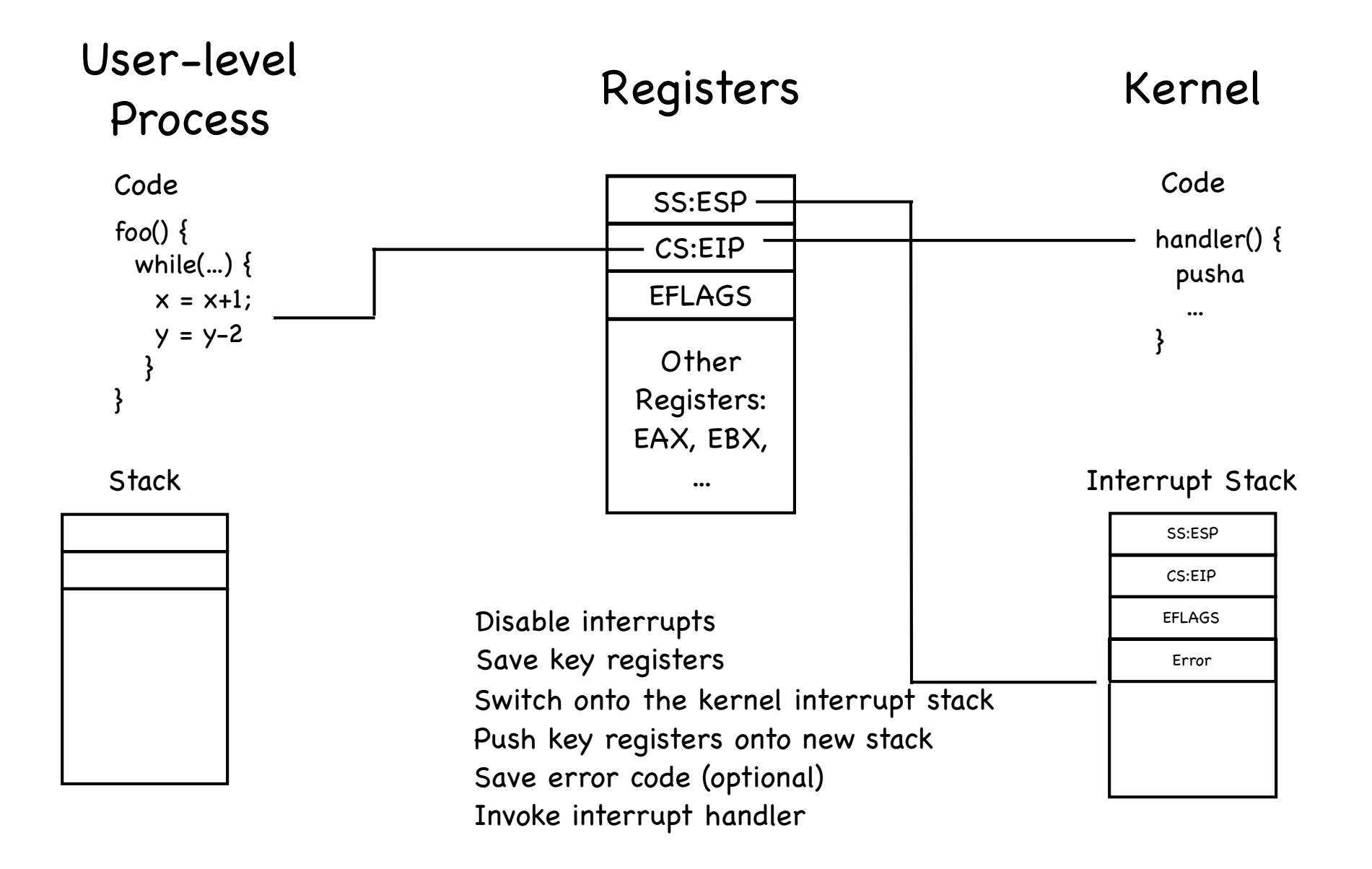

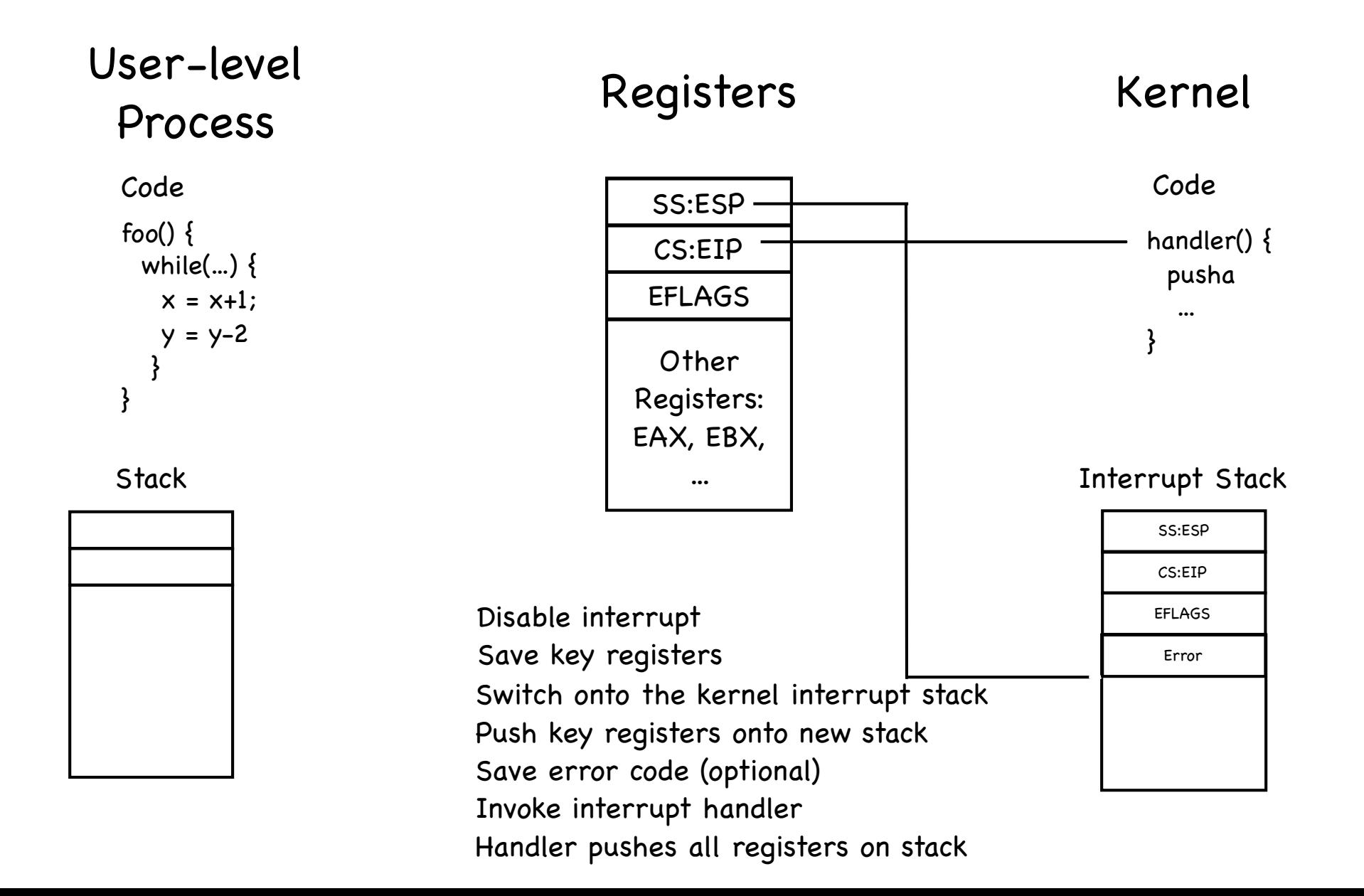

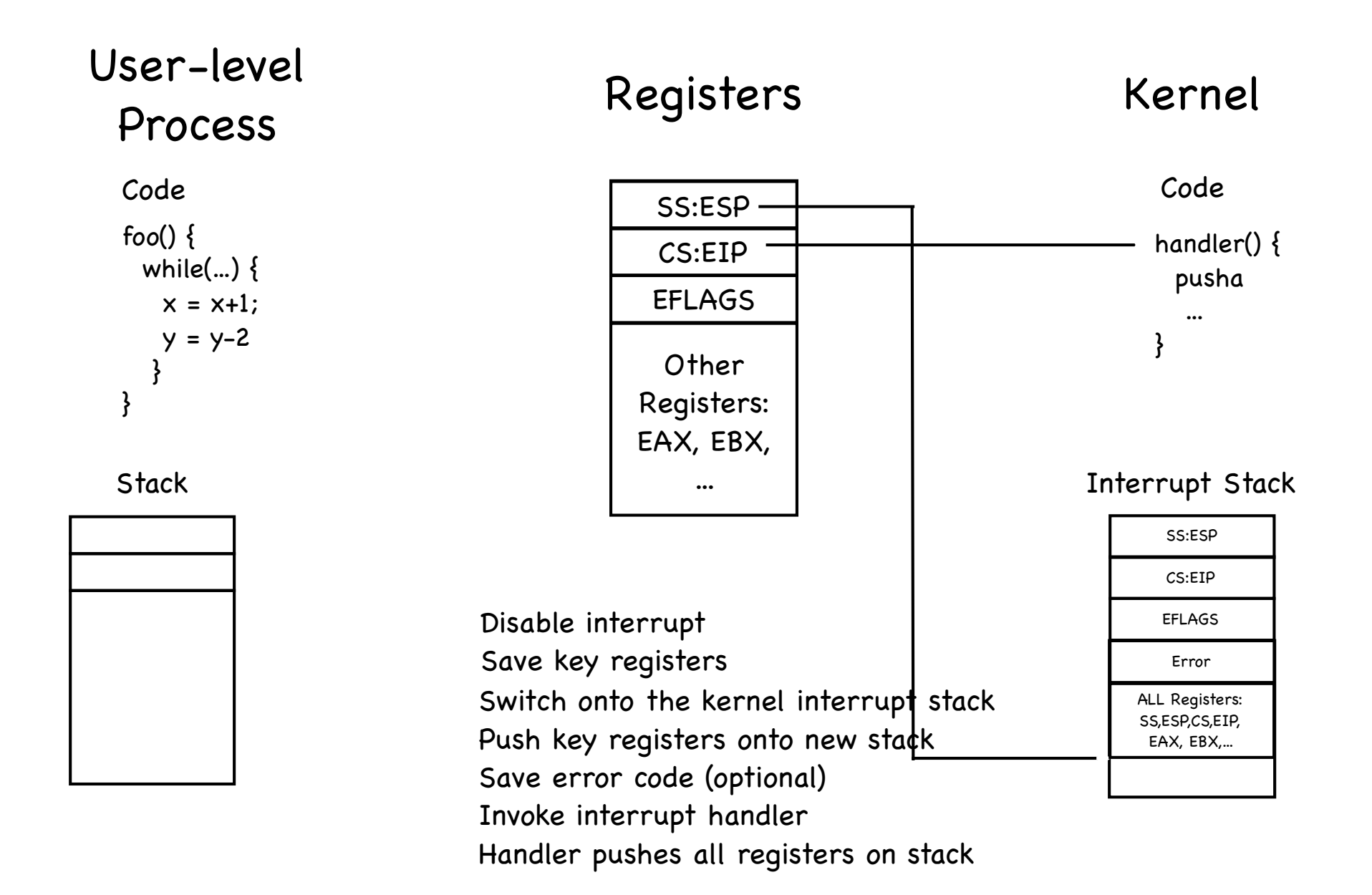

## Switching back

- From an interrupt, just reverse all steps! ◈
- From exception and system call, increment PC - (1) on return
	- on exception, handler changes PC at the base of the stack
	- on system call, increment is done by hw when saving user level state

### System calls

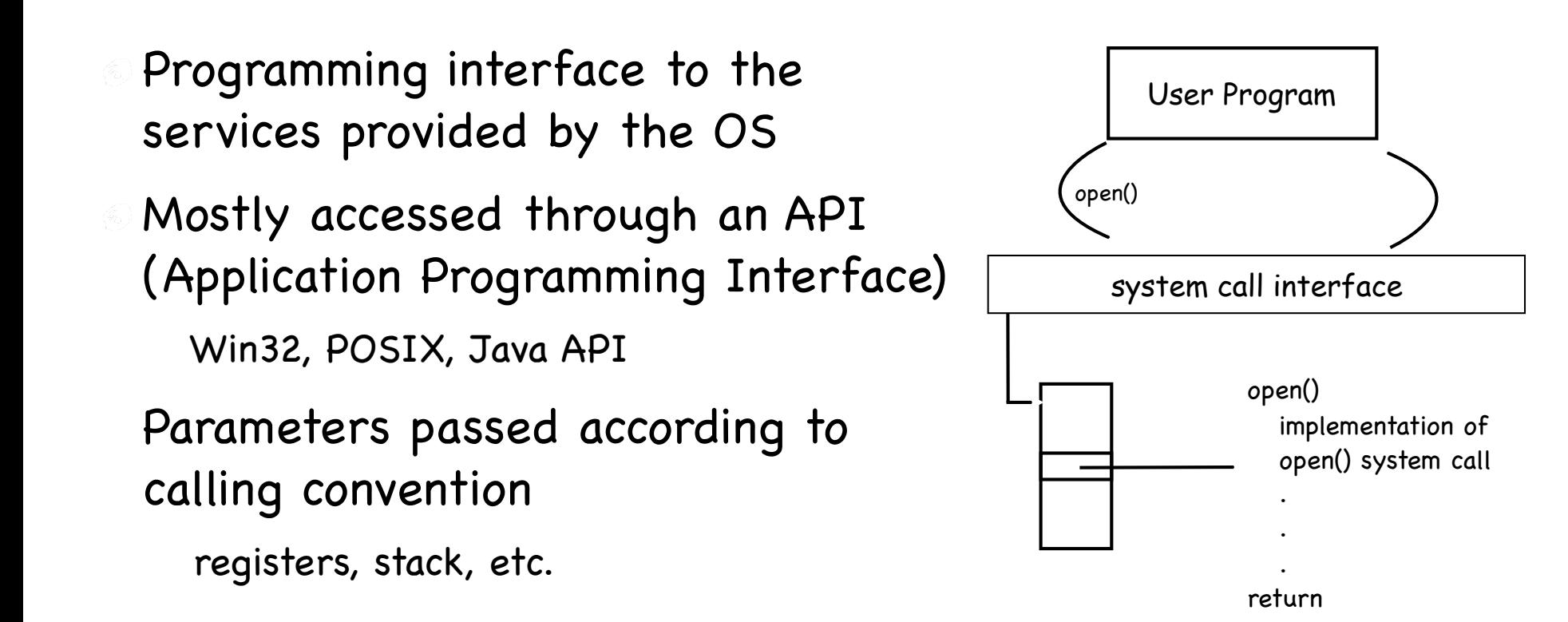

## System call stubs

#### $\circ$  Set up parameters

call int 080 to context switch

```
open: 
movl #SysCall_Open, %eax 
int 080 
ret
```
#### User Kernel

Validate parameters

defend against errors in content and format of args

- Copy before check prevent TOCTOU
- Copy back any result

## The Skinny

Syscall interface allows separation of concern Innovation Narrow simple powerful highly portable robust

System call interface Portable OS Kernel Portable OS Library x86 ARM PowerPC 10Mbps/100Mbps/1Gbps Ethernet 1802.11 a/b/g/n SCSI Web Browsers Email Databases Word Processing Compilers Web Servers

Graphics accellerators LCD Screens

# Upcalls: virtualizing interrupts

#### Interrupts/Exceptions Upcalls/Signals

- Hardware-defined Interrupts & exceptions
- Interrupt vector for handlers (kernel)
- Interrupt stack (kernel) - ⓒ -
- Interrupt masking (kernel)
- Processor state (kernel)

- Kernel-defined signals
- Handlers (user)
- Signal stack (user)
- Signal masking (user)
- Processor State (user)

## Signaling

Why?

To terminate an application To suspend it/resume it (e.g., for debugging) To alert of timer expiration

Upon receipt:

Ignore

Terminate process

Catch through handler

## More on signals

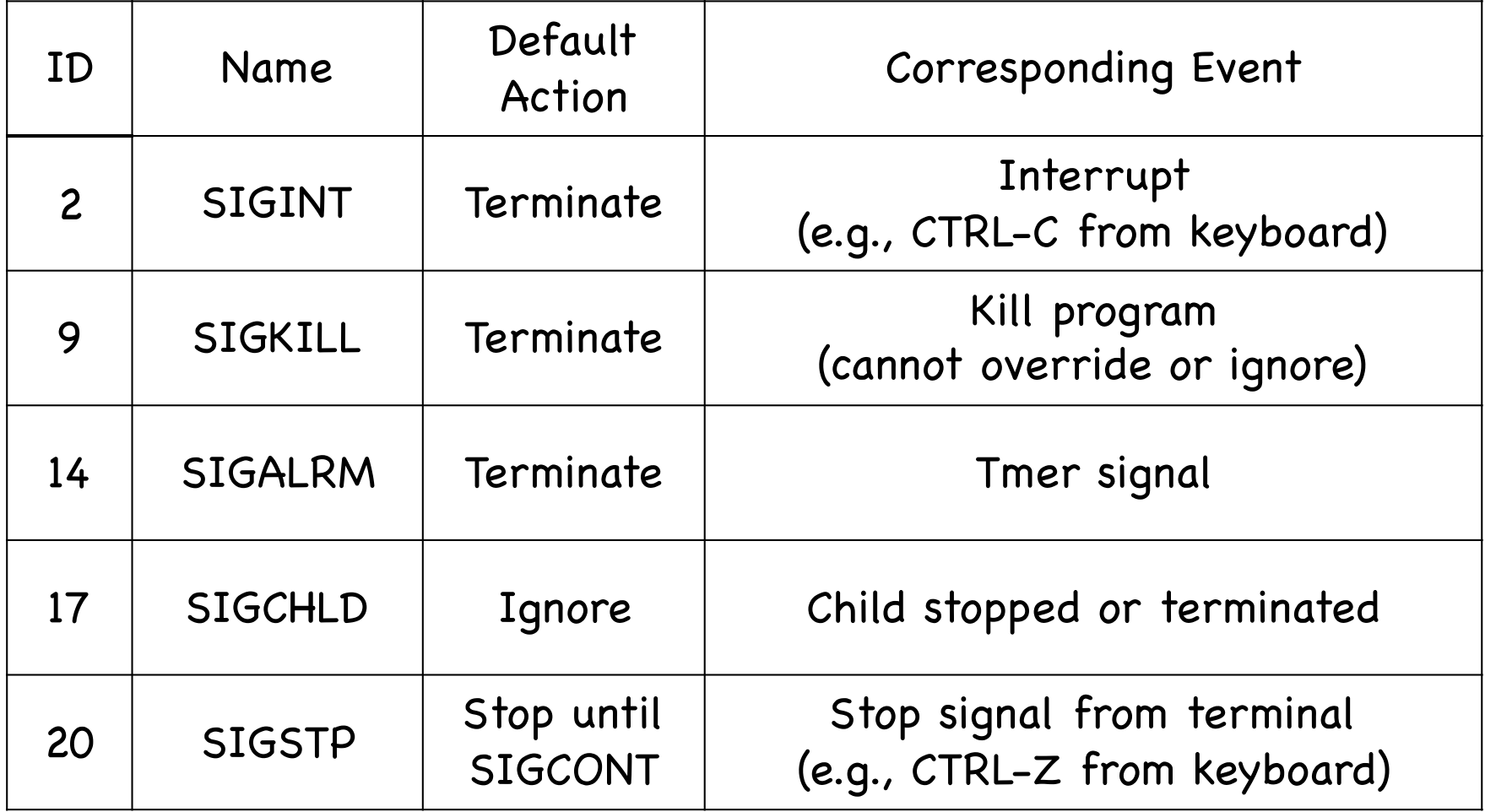

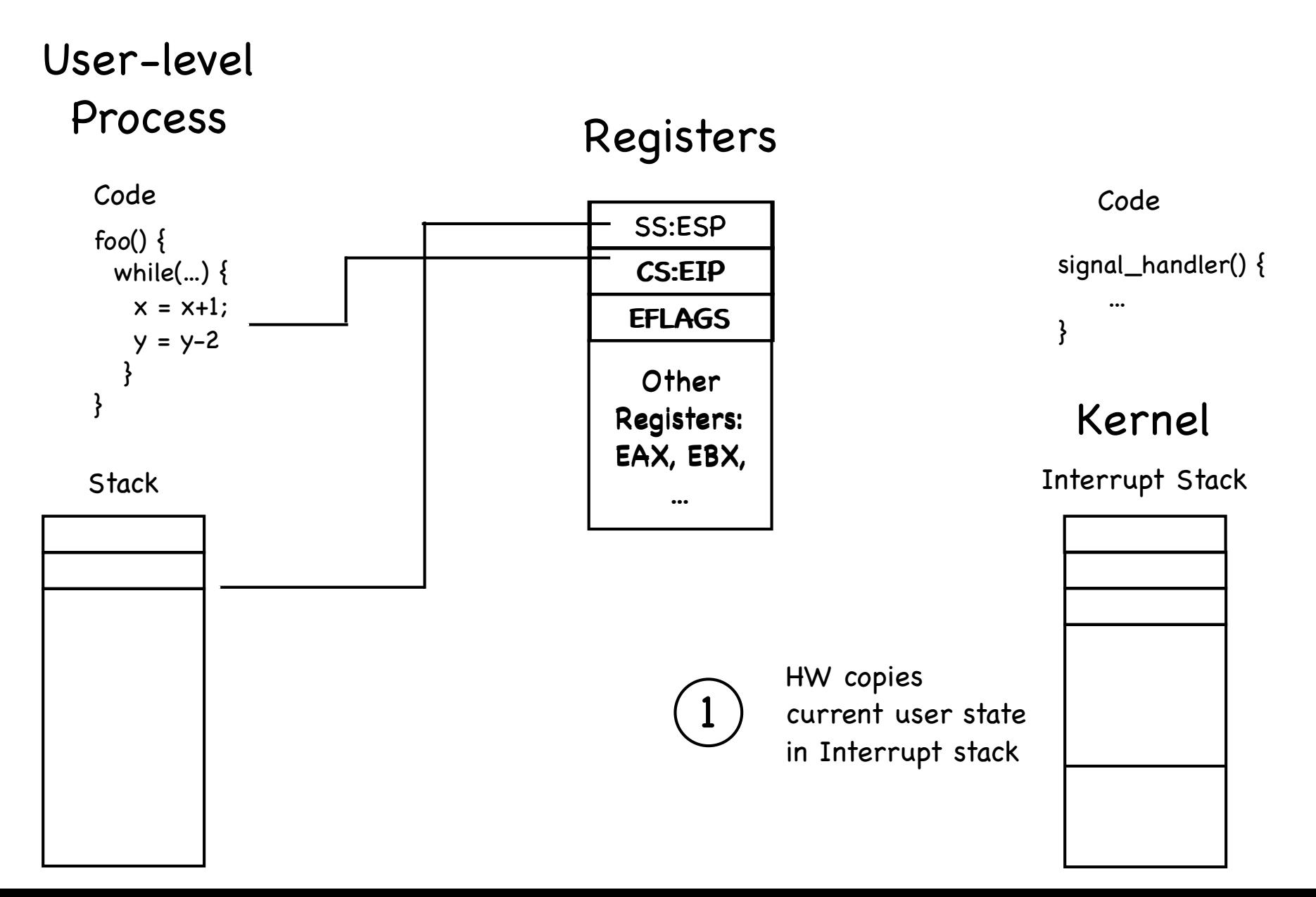

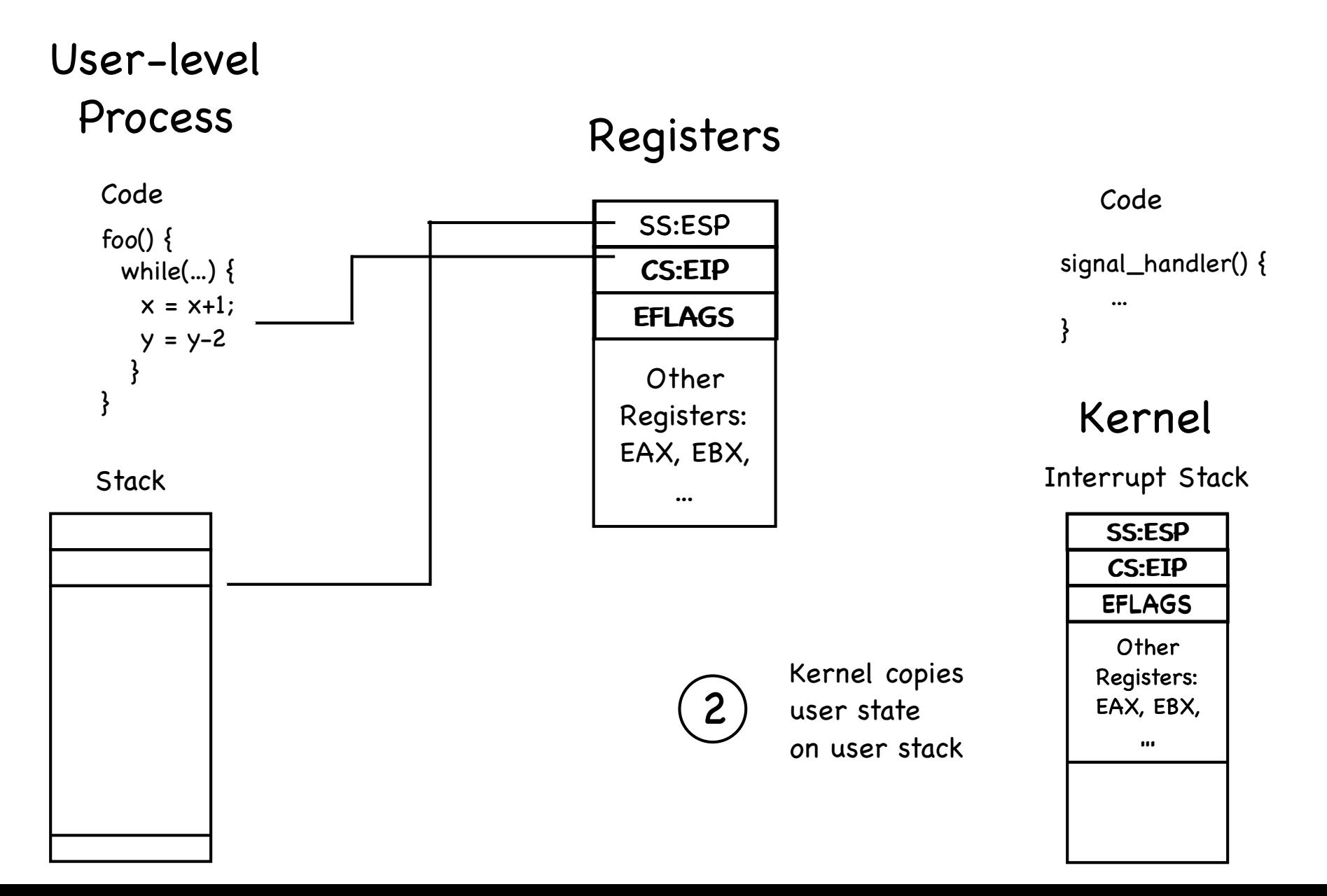

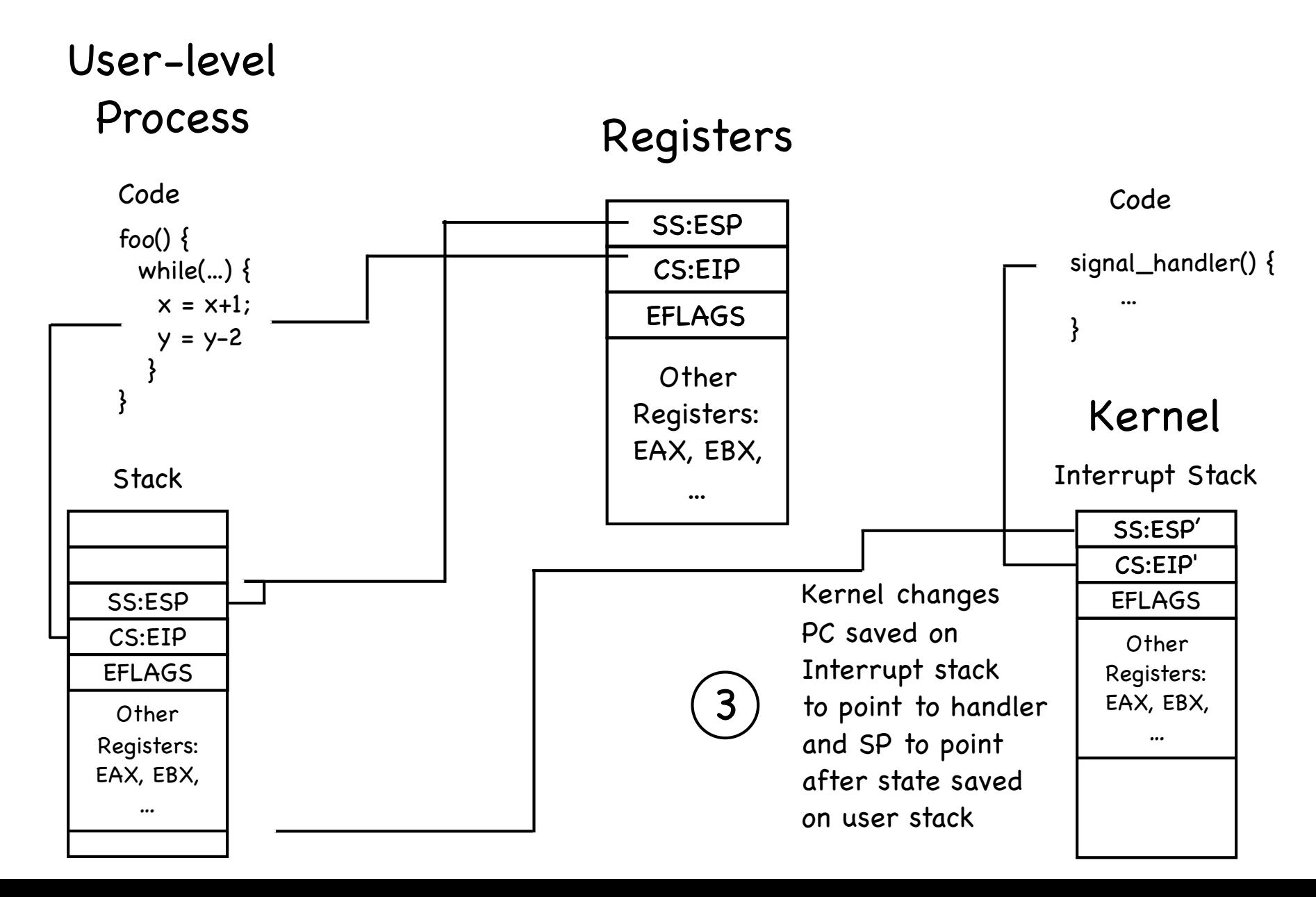

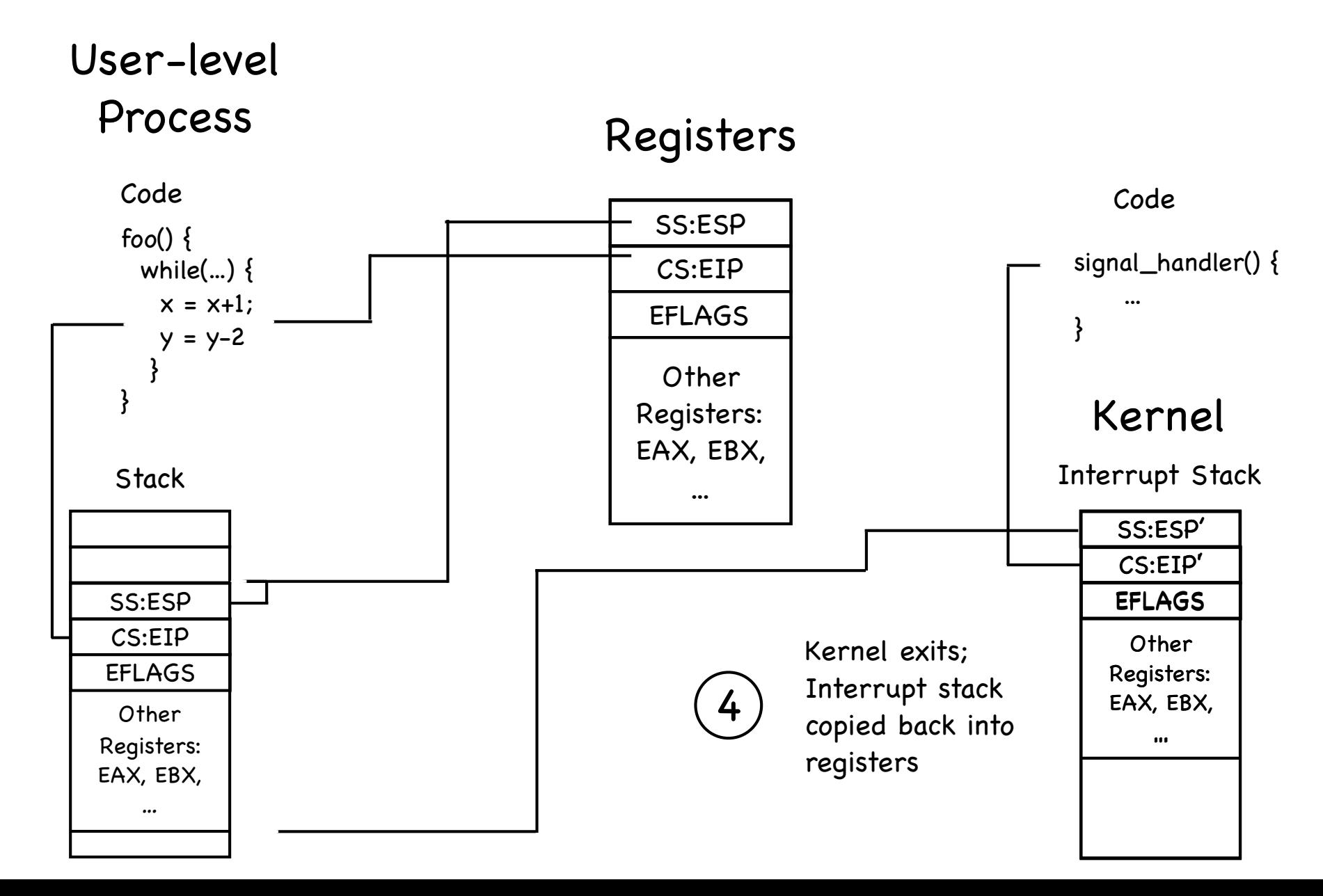

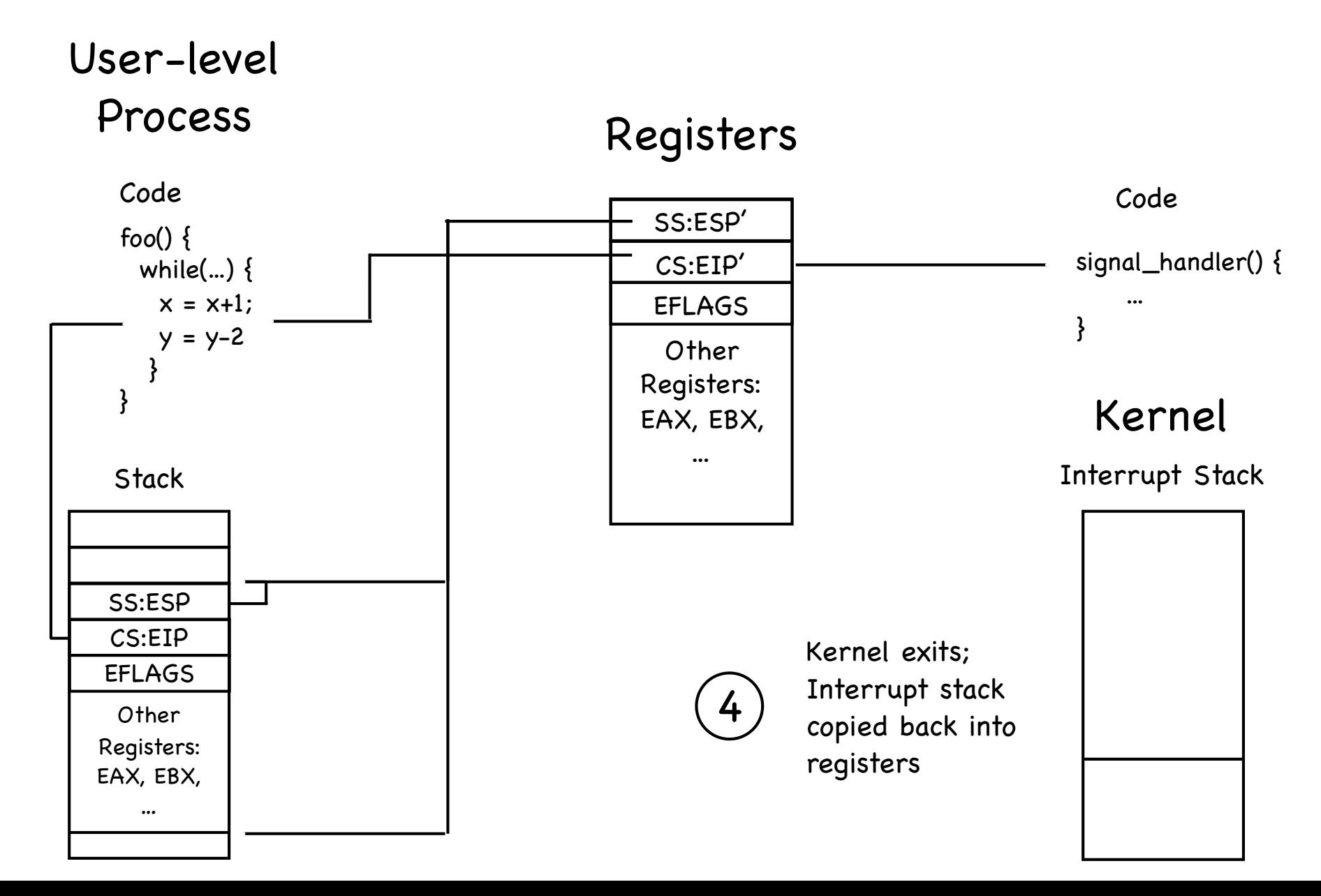

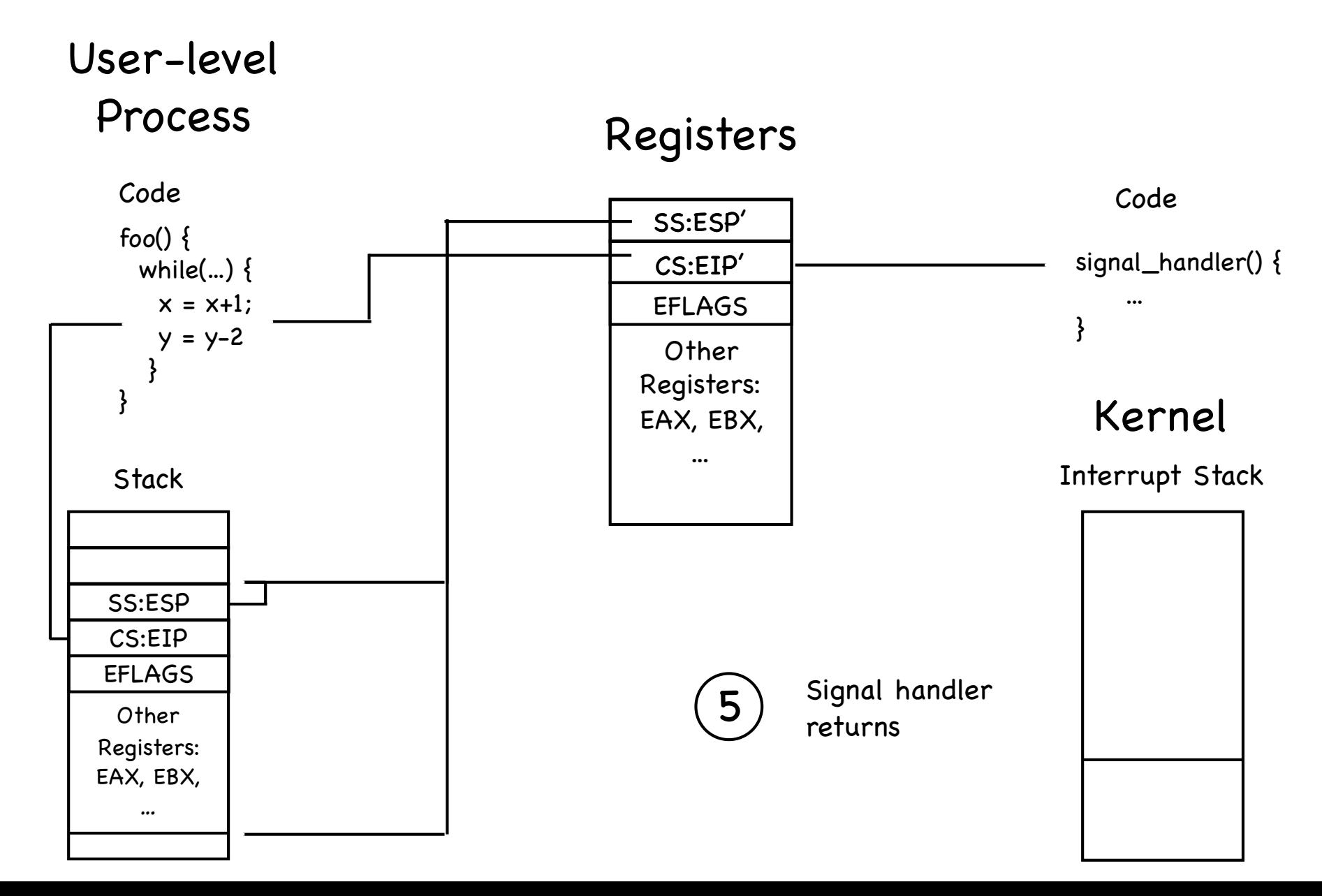

## Booting an OS Kernel

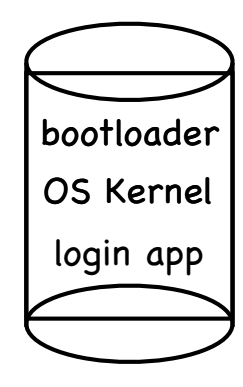

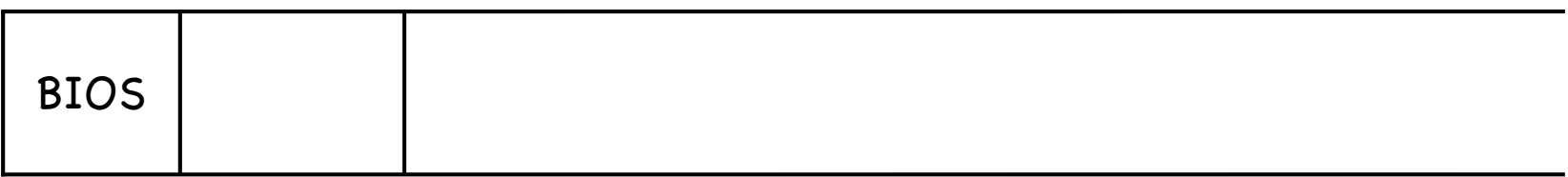

- Basic Input/Output System  $\textcircled{\tiny{R}}$
- In ROM, includes the first instructions fetched and executed
- BIOS copies bootloader, using a cryptographic signature to make sure it has not been tampered with

## Booting an OS Kernel

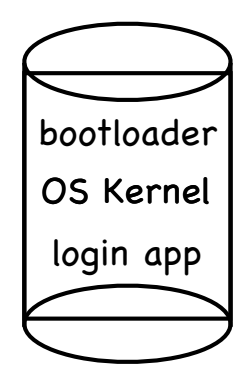

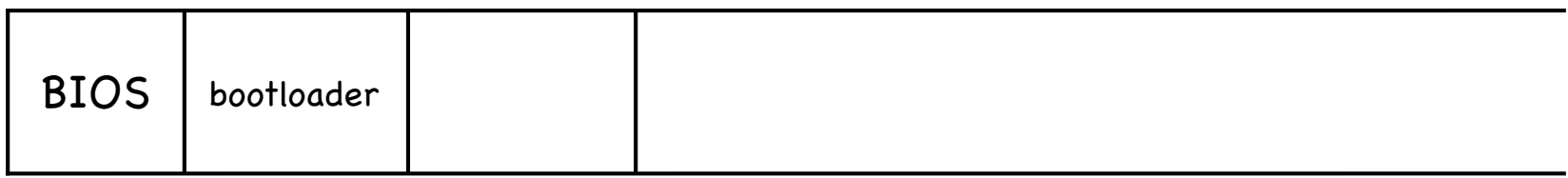

Bootloader copies OS kernel, checking its cryptographic  $\mathcal{C}$ signature

## Booting an OS Kernel

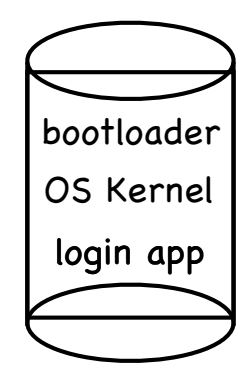

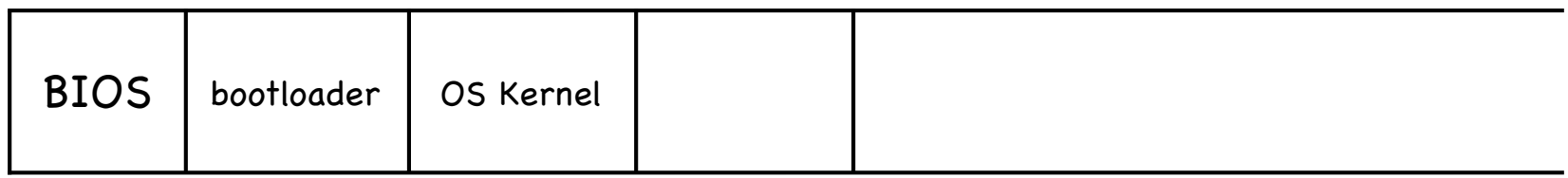

Kernel initializes its data structures C.

Starts first process by copying it from disk

Let the dance BEGIN!

#### Shall we dance?

All processes are progeny of that first process

Created with a little help from its friend…

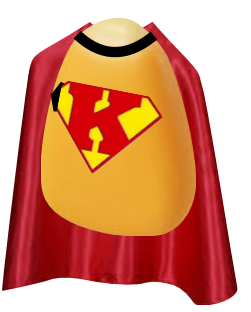

…via system calls!

## Starting a new process

A simple recipe: 4

Allocate & initialize PCB

Create and initialize a new address space

Load program into address space

Allocate user-level and kernel-level stacks

Initialize hw context to start execution at "start"

Copy arguments (if any) to the base of the userlevel stack

Inform scheduler process new process is ready

Transfer control to user-mode

#### Which API?

#### Windows: CreateProcess System Call

#### if (!CreateProcess(

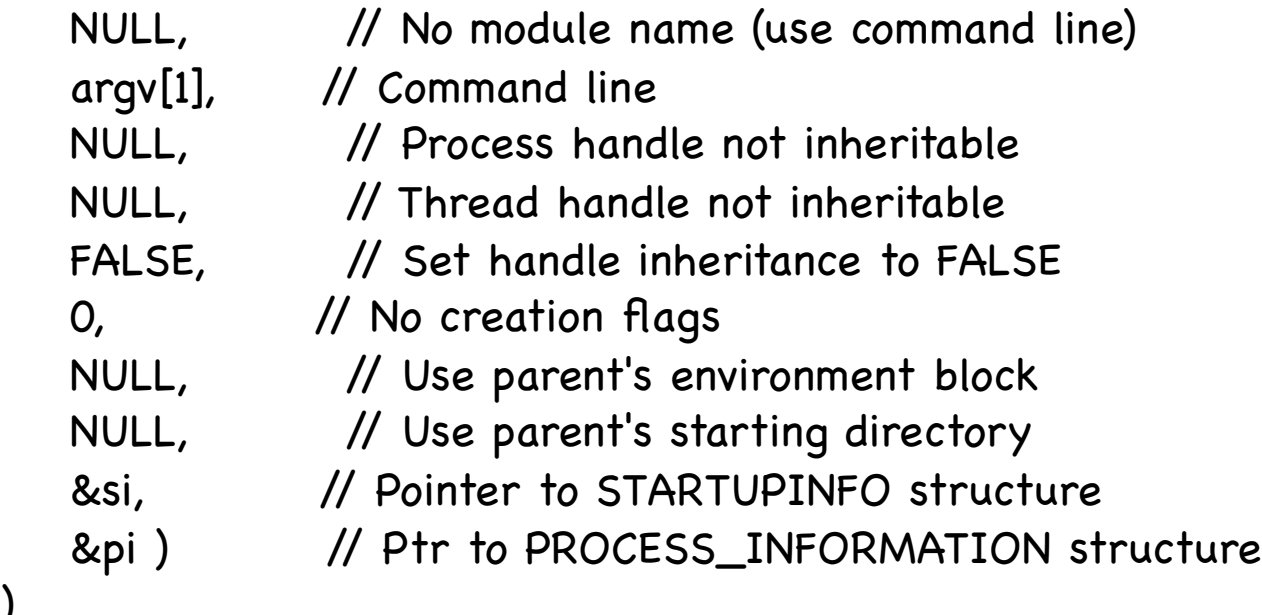

#### )

#### Everything you might want to control… but wait! G)

- CreateProcessAsUser  $\mathscr{C}_\alpha$
- CreateProcessWithLogonW $\langle \widehat{\mathbf{e}_0} \rangle$

#### Which API?

#### Unix: fork() and exec()

#### fork() exec()

Creates a complete copy (child) of the invoking process (parent) — but for return value:

child  $:= 0$ ; parent := child's pid Loads executable in memory &

starts executing it

code, stack, heap are overwritten

the process is now running a different program!

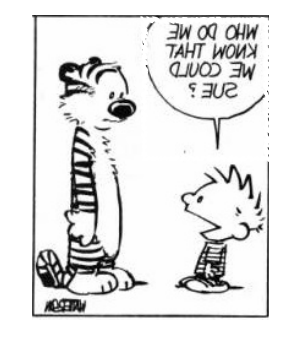

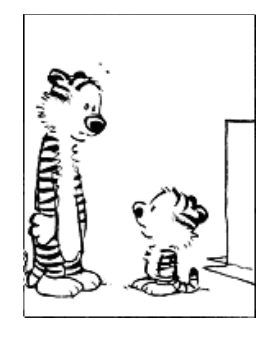

TRANSMOG<br>RIFIER

## The genius of fork() and exec()

To redirect stdin/stdout:

fork, close/open files, exec

To switch users:

fork, setuid, exec

To start a process with a different current directory:

fork, chdir, exec

You get the idea!

But what about overhead?

## wait() and exit()

wait() causes parent to wait until child terminates parent gets return value from child if no children alive, wait() return immediately exit() is called after program terminates closes open files deallocates memory dellaocates most OS structures checks if parent is alive. If so…

#### In action

```
/* See Figure 3.5 in textbook*/
```
#include <stdio.h> #include <unistd.h>

```
int main() {
```
}

```
 int child_pid = fork();
```

```
if (child_pid == 0) \{ // child process
   printf("I am process #%d\n", getpid());
   return 0;
```
 } else { // parent process printf("I am the parent of process #%d\n", child\_pid); return 0; }

#### In action

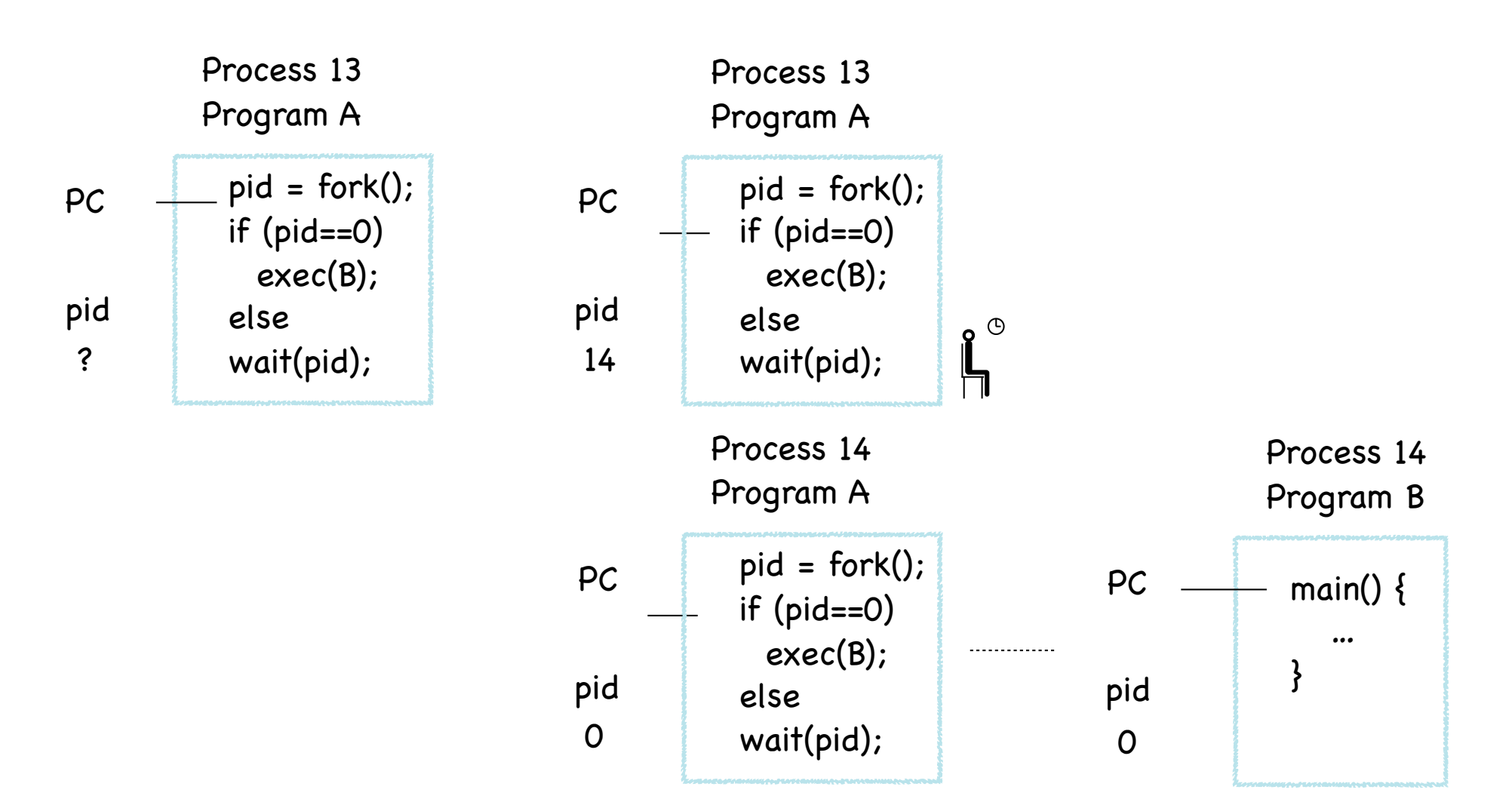

### Shell

- Runs programs on behalf of the user (G.
- Allows programmer to create/manage set of programs
	- sh Original Unix shell (Bourne, 1977)
	- csh BSD Unix C shell (tcsh enhances it)
	- bash "Bourne again" shell
	- Every command typed in the shell starts a child process of the shell